# **شناخت بازارهاي مالی**

**مجموعه جلسات برگزار شده در گروه دانش سراي تحلیلگران بورس ایران** 

**مدرس:خاطره نیکویی** 

## **تحلیل تکنیکال در بازار مبادلات ارز**

همانطور که قبلا اشاره شد، تحلیل تکنیکال بررسی نمودار قیمت و شناسایی الگوهاي قیمتی در جهت پیش بینی حرکت هاي آینده بازار می باشد .مهمترین ابزار یک تحلیل گر تکنیکال (Analyst Technical (نمودار تغییرات قیمت می باشد. در این درس انواع نمودارها را خواهیم شناخت و با پایه اي ترین ابزار تحلیل آنها یعنی خطوط حمایت – ساپورت (Support (و خطوط مقاومت – رزیستانس (Resistance (آشنا خواهیم شد.

بهتر است در همین ابتداي کار با اصطلاح بازه زمانی – تایم فریم (Frame Time (آشنا شوید. همانطور که از اسم آن پیدا است بازه زمانی اشاره دارد به مدت زمانی که تغییرات قیمت در آن ثبت می شود. به عنوان مثال اگر قیمت را در پایان هر هفته بر روي نمودار ثبت کرده و این نقاط را به هم متصل کنیم، نموداري به دست می آید که می گوییم بازه زمانی آن هفتگی است و یا اگر این کار را براي هر ساعت انجام دهیم، یعنی قیمت را در پایان هر ساعت بر روي نمودار ثبت کنیم، نموداري با بازه زمانی یک ساعته به دست می آوریم.

# **آشنایی با انواع نمودارها – چارت**

نمودارها اصلی ترین ابزار تحلیل تکنیکال می باشند. هر نمودار از دو پارامتر اصلی تشکیل شده، قیمت و زمان. قیمت در محور عمودي نمودار و زمان در محور افقی قرار دارد. قیمت در هر نموداري برگرفته از ارزش شاخص، کالا یا ارزش ارز اول نسبت به ارز دوم می باشد. زمان نیز بازه زمانی هر نمودار را نمایش می دهد بازه هاي زمانی نمودارها از تیک چارت (تغییر لحظه اي قیمت) تا نمودارهاي ساعتی، روزانه و حتی ماهانه می تواند متغیر باشند. تغییرات قیمت در بازه هاي مختلف نمودار به اشکال متفاوتی نمایش داده می شود. اما در کل ماهیت تفسیر نمودارها در بازه هاي مختلف تفاوت چندانی ندارد.

#### **نمودارهاي میله اي – بار چارت(BarChart(**

معمولا در آموزش نمودارها، ابتدا نمودار خطی را بیان می کنند اما ترجیح می دهم که ابتدا شما را با نمودار میله اي آشنا کنم. قبل از اینکه وارد جزئیات یک نمودار میله اي شویم مایل هستم شما را با مفهوم تایم فریم (TimeFrame(یا بازه زمانی آشنا کنم. هر نمودار قیمت، بنا به انتخاب کاربر می تواند بازه هاي زمانی متفاوتی را نشان دهد از بازه یک دقیقه اي (یا تیک چارت) تا

بازه زمانی هفتگی و حتی ماهیانه. وقتی که شما براي نمودار خود تایم فریم یک روزه را انتخاب می کنید، یعنی هر واحد بر روي محور زمان (محور افقی) نشان دهنده یک روز است. به همین ترتیب اگر تایم فریم یک ساعته را انتخاب کنید، هر واحد بر روي محور افقی نمودار برابر یک ساعت خواهد بود.

به بحث اصلی در مورد نمودار میله اي برگردیم. اگر به تصویر زیر توجه شود )شکل ظاهري یک نمودار میله اي) نمودار میله اي از تعداد زیادي از این میله ها (Bars (تشکیل شده که هر کدام از اینها، تغییرات قیمت را در بازه زمانی انتخاب شده نشان می هند. یعنی به طور اجمالی می گویند که در بازه زمانی مورد نظر چه اتفاقی روي داده و چه تغییراتی در آن ایجاد شده است.

فرض کنیم بازه زمانی (تایم فریم) یک روزه را انتخاب کرده ایم. در این حالت هر میله نشان دهنده یک روز می باشد. زائده سمت چپ میله قیمت باز شدن (Price Open(را نشان می دهد. یعنی در روز مورد نظر، اولین قیمت چه عددي بوده است. زائده سمت راست قیمت بسته شدن (Price Close (را نمایش می دهد .یعنی قیمت در آخرین لحظه از آن روز را نشان می دهد. نقطه پایینی میله حداقل قیمتی را نشان می دهد که در آن روز وجود داشته است (Price Low (و به همین ترتیب نقطه بالایی میله حداکثر قیمت آن روز را نشان می دهد .(Price High( حالا دوباره به شکل ظاهري یک میله از نمودار میله اي نگاه کنید و سعی کنید مطالب گفته شده را به خاطر بسپارید. با کمی دقت متوجه می شوید که اگر در یک میله (Bar (قیمت باز شدن (Open(پایین تر از قیمت بسته شدن (Close (باشد، یعنی در آن بازه زمانی قیمت صعود کرده و یا بالعکس. این چهار قیمت براي هر بازه زمانی بسیار مهم هستند و بعد ها استفاده زیادي از آنها خواهیم کرد. پس حتما مفهومHigh ، Low، Open، Closeرا به خوبی یاد بگیرید.

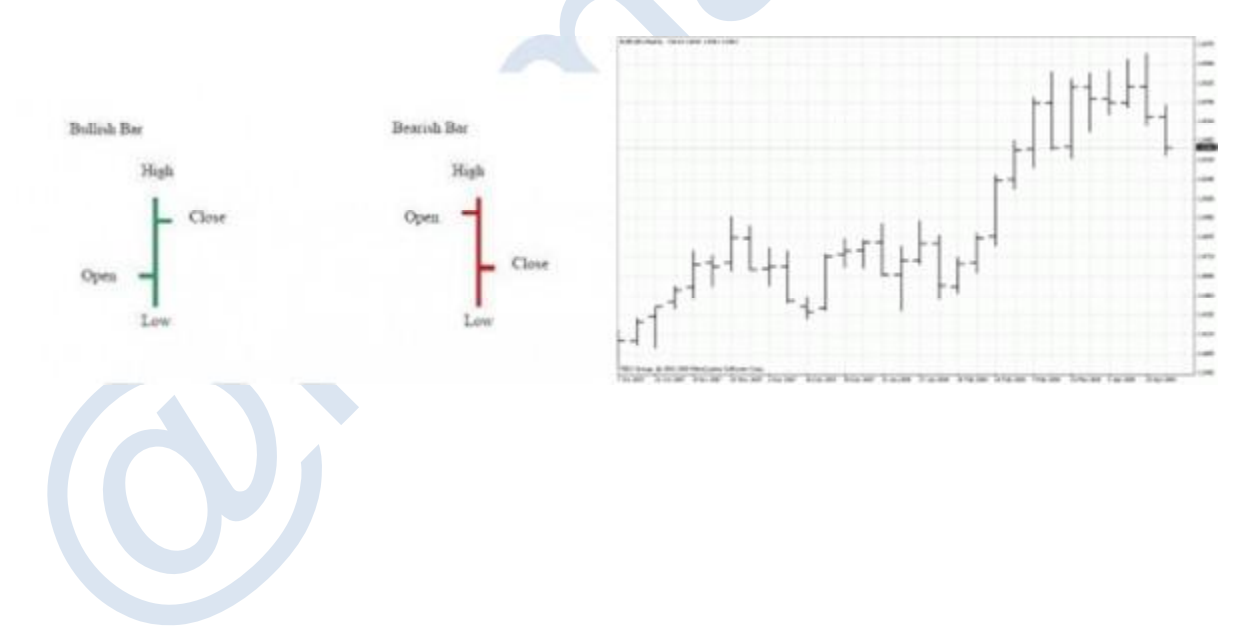

#### **نمودارهاي خطی – لاین چارت(Chart Line(**

نمودار خطی ساده ترین نوع نمودار می باشد. در این نوع از نمودار، قیمت هاي Close در هر بازه زمانی به هم متصل شده و نمودار را به وجود می آورند و در این نمودار نمی توانیم قیمتOpen ، High، Lowرا مشاهده کنیم

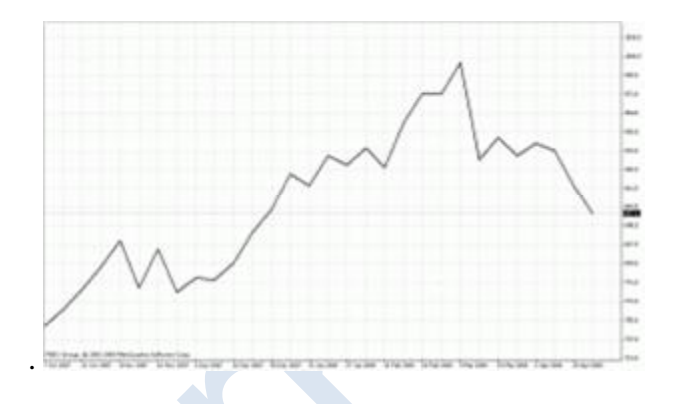

#### **نمودارهاي شمعی – کندل استیک چارت(Chart CandleStick(**

نمودار شمعی (Candlestick (یکی از پر کاربردترین نمودارها می باشد که در واقع نسخه تکامل یافته نمودار میله اي است. از این نوع نمودار ژاپنی ها در قرن هجدهم استفاده می کرده اند که تاریخچه آن در نوع خود جالب است.

همانطور که در نمودار میله اي هر میله نشان دهنده تغییرات قیمت در یک بازه زمانی بود، در نمودار کندل استیک Candlestickنیز هر کندل نشان دهنده قیمت باز شدن، بسته شدن، قیمت حداکثر و قیمت حداقل در بازه زمانی مورد نظر است. همانطور که در شکل ظاهري یک کندل مشاهده می کنید، هر کندل شامل یک قسمت پهن (بدنه یا (Body و دو خط نازك در بالا و پایین (Shadow (است. فاصله بین قیمت Open و قیمت Closeبدنه را تشکیل می دهد و قیمت High و Lowرا خط هاي باریک (سایه و Shadow نیز خوانده می شوند) نمایش می دهند.

علت اینکه آنقدر افراد نمودار کندل استیک را بر نمودار میله اي ترجیح می دهند این است که در نمودار شمعی، صعودي و نزولی بودن قیمت در هر بازه زمانی به راحتی قابل تشخیص است. معمولا کندل هاي صعودي – بولیش کندل (Candle Bullish(با رنگ سبز، سفید، آبی و یا توخالی نمایش داده می شوند و کندل هاي نزولی – بریش کندل (Candle Bearish (با رنگ مشکی، قرمز، قهوه اي و یا توپر نشان داده می شوند.

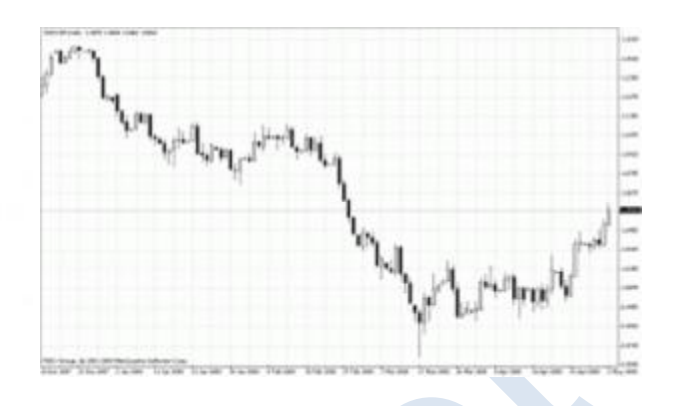

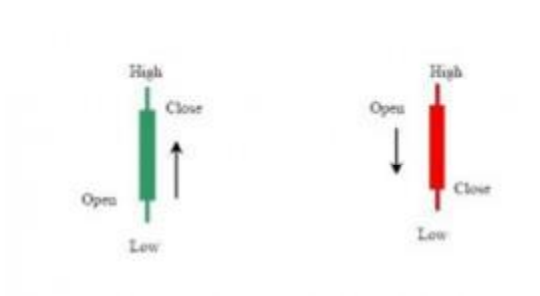

# **آشنایی با تعریف ساپورت و رزیستانسR&S**

به طور کلی براي هر معامله، نیاز به سه فاکتور می باشد تایین جهت، نقاط خروج (حدضرر و حدسود) و حجم. در گذشته در مورد تکنیک هاي مدیریت سرمایه و تعیین حجم معامله به تفصیل صحبت کردیم اما دو فاکتور دیگر چیست ؟ مهمترین هدف هر تریدر براي افزایش سرمایه تشخیص جهت بازار می باشد جهت از آن رو حائز اهمیت است که سود معامله گران از تشخیص درست جهت ساخته می شود تنها هدف باید این باشد که تریدر جهت غالب خریداران یا فروشندگان را تشخیص دهد و همسو با آنان وارد بازار شود. از آنجا که پویایی بازارمبادلات ارز یعنی حجم و تعداد زیاد خریداران و فروشندگان از تغییرات قیمت ها و جهات آنها ناشی می شود تشخیص نقاط تغییر قدرت بین خریداران و فروشندگان از مهم ترین مباحث تحلیل تکنیکال می باشد. بنابراین نقاط تغییر جهت روند اصلی قیمت از صعودي به نزولی و یا از نزولی به صعودي از اهمیت بالایی برخوردار است. نقاط حداقل (Minimum(که روند نزولی قیمت با برخورد به آنها تغییر جهت داده و به روند صعودي تبدیل می شود را نقاط حمایت یا ) Supportبه اختصار (Sمی نامیم و به نقاط حداکثر (Maximum (که روند صعودي قیمت با برخورد به آنها تغییر جهت داده و به روند نزولی تبدیل می شود را نقاط مقاومت یا ) Resistance به اختصار (Rمی گوییم. درك و تشخیص نقاط S و R براي معاملات از اهمیت بسیار زیادي برخوردار است. در پنج درس آینده انواع روش هاي تشخیص و استفاده از نقاط حمایت و مقاومت توضیح داده خواهد شد.

#### **شناسایی اصول تشخیص ساپورت و رزیستانسR&S**

اولین گام براي تشخیص نقاط بازگشت قیمت (R&S (مکان هایی روي نمودار می باشد که در گذشته معامله گران نسبت به آن قیمت ها عکس العمل نشان داده اند عموما از این نقاط در اصطلاح به ساپورت و رزیستنس چشمی یاد می کنند.

همانطور که در شکل مشاهده می شود با دوبار برخورد قیمت به سطح قیمتی خاص زمانی که بار سوم قیمت به این سطوح می رسد حجم زیادي از معاملات خرید به فروش یا بالعکس تبدیل می شود و از همین رو بازار در جهت معکوس حرکت می کند.

# **اصول استفاده از ساپورت و رزیستنسResistances & Support**

در زمان تشخیص ساپورت S و رزیستنس R می توان با مد نظر قراردادن قوی بودن این سطوح، انتظار داشت قیمت در هنگام برخورد با آنها در خلاف جهت روند قبلی حرکت کند و معامله در جهت خلاف روند قبلی باید انجام شود. البته تا زمانی که تجربه و دانش تشخیص بجا و درست محدوده های  $\&R$  را بدست نیاورده اید توصیه نمی شود که به این شکل معامله کنید.

#### **اصول درجه اهمیت ساپورت و رزیستنسR&S**

درجه اهمیت ساپورت و رزیستنس به عوامل گوناگونی مربوط است. اما در اینجا به ساپورت و رزیستنس هاي مختلف و درجه اهمیت آنها خواهیم پرداخت.

ساپورت و رسیستنس چشمی: همانطور که در گذشته ذکر شد معمول ترین نقاط بازگشت بازار نقاطی است که در گذشته بازار نسبت به آنها عکس العمل نشان داده است .درجه اهمیت S و R چشمی به عوامل گوناگونی بستگی دارد. هر چه تعداد دفعات بازگشت قیمت از سطحی بیشتر باشد اهمیت آن قیمت بیشتر است اگر قیمتی در S یا Rسه بار باز گشته باشد بسیار اهمیت بیشتري نسبت به خطی دارد که تنها یک بار قیمت از آن مکان بازگشته است. هرچه S یا R در نمودار بلند مدت تري مورد بررسی قرار بگیرد اهمیت آن سطوح بیشتر می باشد. به عنوان مثال باید درك کنیم اهمیت ساپورت و رزیستنس در نمودار هفتگی بیشتر از نمودار چهار ساعته و در نمودار چهار ساعته بسیار قوي تر از نمودار 15 دقیقه است. نکته دیگر، ساپورت رزیستنس هاي احساسی می باشد، ساپورت و رزیستنس هایی که بازار در گذشته هاي دور به آنها رسیده و بازار سالهاست که آن قیمت را مشاهده نکرده S .و R دیگري که در این دسته جاي می گیرد نقاط Even می باشد نقاط Even در مبادلات ارز قیمت هایی است که از پنج رقمی که عموما ارزها در مقابل یکدیگر محاسبه می گردند دو رقم سمت راست به عدد دو صفر برسد. از آنجا که در جاهایی که بازار به رقم صحیح دو صفر می رسد نرخ برابري یک واحد اصلی تغییر میکند از لحاظ احساسی بازار نسبت به این اعداد واکنش

نشان می دهد. مثال این مورد زمانی است که نرخ برابري یورو به دلار از 1,2999 به 1,3000 می رسد. در این زمان شاید بازار نسبت به تغییر برابري این جفت عکس العمل نشان بدهد و اجازه رسیدن قیمت به سطوح بالاتر را ندهد. در درس هاي آینده با ساپورت و رسیستنس هاي دیگري نیز آشنا خواهیم شد.

**استفاده ازتعویض نقش و شکسته شدن ساپورت و رزیستنسR&S**

از آنجا که ساپورت و رزیستنس ها براي بازار سطوح قیمتی مهمی به شما می روند حتی با شکسته شدن این سطوح و عبور قیمت از آنها امکان اینکه قیمت در آینده نسبت به آنها عکس العمل نشان بدهد بسیار بالا می باشد و در بازگشت نقش S یا R با یکدیگر تعویض می شود. ساپورت در آینده نقش یک رزیستنس را بازي می کند یا یک رزیستنس مانند یک ساپورت ایفاي نقش می کند. همانطور که در شکل زیر مشاهده می کنید عبور قیمت از یک ساپورت، نقش رزیستنس را در آینده به آن خط واگذار کرده و بازار نسبت به آن خط عکس العمل نشان داده است.

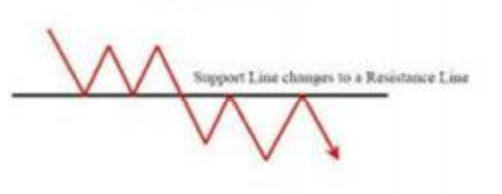

در زیر نمودار روزانه دلار به ین ژاپن دیده می شود. قیمت 108,95 در ابتدا نقش رسیستنس و پس از شکسته شدن تبدیل به ساپورت می شود.

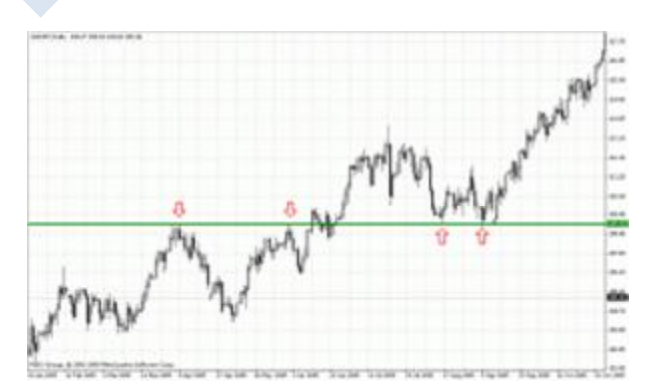

#### **آشنایی با محدوده هايZone R&S**

محدوده هاي ساپورت و رسیستنس خطوطی نزدیک به هم هستند که نقش ساپورت یا رسیستنس را بازي می کنند. قیمت در نمودارهاي روزانه و پایین تر با اختلاف چند پیپ و در نمودارهاي هفتگی و ماهانه با اختلاف چند ده پیپ نسبت به محدوده هاي ساپورت و رسیستنس عکس العمل نشان می دهد. در شکل زیر محدوده رزیستنسی را می بینید که روند صعودي قیمت با هر بار رسیدن به این محدوده تبدیل به روندي نزولی شده است.

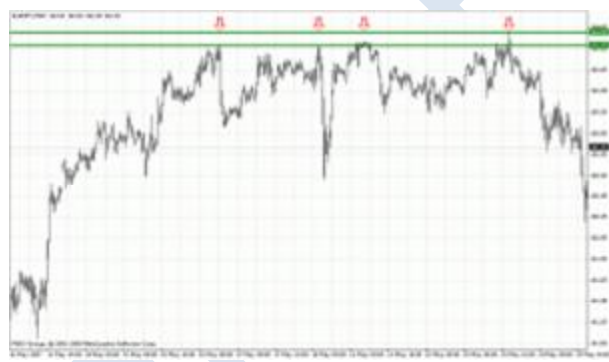

# **اصول کاربا ساپورت و رزیستنسR&S**

با شناسایی و بکارگیري محدوده هاي حمایت و مقاومت یک معامله گر می تواند به درستی معاملات خود را مدیریت نماید. کسب تجربه در استفاده از ساپورت و رزیستنس نکته مهمی می باشد. تنها از طریق زیر نظر گرفتن بازار و کار با این خطوط می توان مهارت خود را در استفاده از خطوط ساپورت و رزیستنس بهبود بخشید. توصیه می شود در زمان شکسته شدن یک S یا R تا زمان بسته شدن کندل صبر نمایید. با رد شدن قیمت وارد معامله نشوید. امکان بازگشت قیمت به سطح ساپورت یا رسیستنس بسیار زیاد است. به طور کلی به علت اینکه هیچ موضوعی در بازار قطعی نمی باشد حتی در صورتی که تشخیص دادید قیمت از سطح مورد نظر نمی گذرد از عوامل تایید کننده دیگر نیز استفاده کنید. یکی از روش هاي کاربردي دیگر براي استفاده از S و R تایید گرفتن از نمودارهاي بلند مدت (تایم فریم بالاتر) می باشد. در این صورت بسیاري از سیگنال هاي خطا، فیلتر شده و از معاملات اشتباه جلوگیري می شود. در انتها دوباره تاکید می شود تا زمانی که تجربه کافی به دست نیاورده اید از معامله در حساب حقیقی بپرهیزید و تا حد امکان در حساب هاي دمو بر تجربیات خود بیافزایید.

#### **اصول استفاده از گپ ها و کاربردشان به عنوانR&S**

گپ در اصطلاح به شکاف قیمت در بین دو بازه زمانی (دو کندل) در نمودار گفته می شود. در فاصله گپ عموما معامله اي انجام نشده است و عرضه و تقاضا در نقطه انتهاي گپ براي ارائه قیمت جدید به توازن رسیده است.

با اینکه عموما در بازار مبادلات ارز به علت 24 ساعته بودن و پیوستگی قیمت ها گپ هاي بسیار کمی مشاهده می شود، اما به علت وجود گپ ها در مباحث ساپورت و رزیستنس به توضیح در مورد آنها می پردازیم.

گپ ها به طور عمومی به سه دسته تقسیم می شوند:

Breakaway Gap Measuring Gap Exhaustion Gap

-1 گپ شکست بعد از یک روند خنثی، براي ایجاد یک روند بلند مدت در خلاف جهت روند قبلی ایجاد می گردد. در اغلب موارد قیمت، گپ ایجاد شده را کاملا پر نمی کند. این گپ نشان دهنده آغاز یک روند بلند مدت می باشد. -2 گپ امتداد معمولا در میانه یک روند اتفاق می افتد و معمولا از گپ شکست بزرگ تر می باشد در اغلب موارد قیمت این گپ را نیز کاملا پر نمی کند. با اندازه گیري فاصله ابتداي روند تا گپ امتداد، می توان انتظار همین فاصله را از گپ امتداد تا پایان روند داشت.

-3 گپ خستگی در پایان روند ایجاد می شود. قیمت پس از ایجاد گپ خستگی خیلی زود گپ را پر می کند. در نقطه مقابل گپ خستگی و در روند معکوس عموما گپی خلاف گپ خستگی در قسمتی از آن ایجاد می شود که تاییدي بر گپ خستگی و آغاز روند جدید است که می تواند تشکیل دهنده الگوي جزیره اي قیمت باشد.

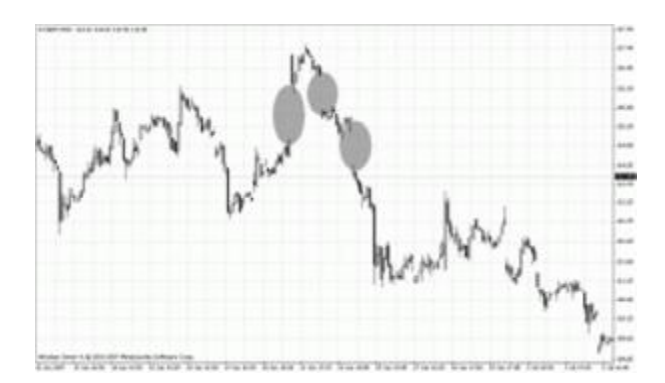

همانطور که در شکل ملاحظه می کنید گپ اول یک گپ خستگی می باشد که در انتهاي یک روند صعودي تشکیل شده و پس از ایجاد گپ خستگی در انتهاي روند صعودي الگوي جزیره اي تشکیل شده است. بیضی دوم گپ شکستی را نمایش می دهد که آغاز یک روند نزولی را نوید می دهد و بیضی سوم یک گپ امتداد است که ادامه روند را تایید می کند فاصله نوك قله روند نزولی تا گپ سوم دقیقا به اندازه ادامه روند نزولی می باشد و بدین وسیله امکان اندازه گیري اولین نقطه بازگشت در روند نزولی قیمت قابل پیش بینی بوده است.

گپ ها در اکثر موارد ساپورت و رزیستنس هاي بسیار قوي هستند و نقاط باز شدن گپ ها براي معامله گران نقاطی هم تراز ساپورت و رزیستنس هاي قوي می باشند .با اینکه در مبادلات ارز گپ هاي کمی داریم اما در زمان اعلام خبرهاي فرار و فاصله بسته بودن بودن بازار در روزهاي شنبه و یکشنبه گپ هایی بوجود می آید که با توضیحاتی که در بالا داده شد می توان از آنها استفاده کرد.

#### **روندها**

روندها (ترندها) ، سمت و سوي حرکت قیمت در گذشته را نشان می دهند .از آنجا که روند، قدرت و تمایل غالب تریدرها را در نوسانات قیمت نشان می دهد می توان انتظار داشت تا زمانی که نیرویی بیشتر از نیروي فعلی بازار و در جهت عکس به بازار وارد نشود روند ادامه داشته باشد.

روندها مجموعه اي از موج هاي صعودي و نزولی می باشند. در اولین نگاه میتوان این نکته را متوجه شد که بازار هیچ زمانی داراي روند مستقیم نیست و مجموعه اي از شکسته شدن حمایت ها و مقاومت هاي گوناگون است که یک روند را تشکیل می دهد

### **تقسیم بندي روندها (ترندها) از لحاظ جهت حرکت**

روندها دارای سه جهت کلی می باشند 1: روند صعودی 2روند نزولی 3روند خنثی :1در روند صعودي قیمت بیشتر از آنکه تمایل به تضعیف داشته باشد تمایل به تقویت و بالا رفتن دارد. در روند صعودي معقول ترین کار خریدن و باقی ماندن در بازار تا تشخیص انتهاي روند صعودي است.

:2در روند نزولی قیمت بیشتر از آنکه تمایل به تقویت داشته باشد تمایل به تضعیف و پایین آمدن دارد. در روند نزولی معقولترین کار فروختن و باقی ماندن در بازار تا تشخیص انتهاي روند نزولی است. (در بازارهاي یک طرفه فروختن به معنی بی معامله ماندن و نظاره کردن می باشد) :3 روند خنثی بیان کننده قدرت برابر خریداران و فروشندگان در زمانی خاص است. عموما آنچه در روند خنثی دیده می شود در بازه هاي زمانی کوتاه تر تلفیقی از روندهاي صعودي و نزولی می باشد و در بازه هاي زمانی بلند مدت روند خنثی، خود جزئی از یک روند دیگر می باشد. در روند هاي خنثی یا معامله گر باید تا زمان چیرگی قدرت یکی از گروه خریداران یا فروشندگان نظاره گر باشد و یا از روند هاي کوچک صعودي و نزولی بازار منتفع شود.

#### **تقسیم بندي روند ها (ترندها) به لحاظ زمانی**

غیر از جهت قیمت، طول مدت روند نیز حائز اهمیت می باشد. تا به حال تعریف غالبی براي تقسیم بندي زمانی روندها، بین تریدرها وجود نداشته اما تقسیم بندی غالب به سه دسته اشاره دارد 1: روند بلند مدت 2: روند میان مدت 3 :روند کوتاه مدت براي این تقسیم بندي روند بلند مدت را بیش از شش ماه یا یکسال در نظر می گیرند. روند میان مدت را بیش از یک ماه تا یکسال در نظر می گیرند و روند کوتاه مدت را روندهاي داراي زمان کمتر از یک ماه در نظر می گیرند. گرچه روند هاي میان روز کوچک تر از روند هاي کوتاه مدتی است که تعریف کردیم اما اغلب معامله گران روند هاي میان روز را نیز جزء روند هاي کوتاه مدت طبقه بندي می کنند.

نکته دیگر در مورد روندها، حرکات موجی شکل آنها است. هر روند در بازه زمانی خاص خود تشکیل شده از چند روند کوچکتر و

در بازه زمانی بزرگتر جزئی از موج روند بزرگتر می باشد. بنابراین وقتی صحبت از روند به میان می آید تعیین بازه زمانی روند نیز حائز اهمیت می باشد.

**اصول کار با خط روند ترند لاین (Line Trend (نحوه رسم و درجه اهمیت**

همانطور که در گذشته اشاره شد روند ها مجموعه اي از پیشی گرفتن موج هاي یک جهت قیمت بر جهت مقابل می باشد. اگر به شکل زیر دقت کنید می بینید که روند صعودي مجموعه اي از روندهاي کوچکتر می باشد که مجموع و اندازه روندهاي نزولی، کوچکتر از روندهاي صعودي می باشد. از همین رو روند غالب صعودي است. به بیانی دیگر شاهد آن هستیم که در روند صعودي مقاومت هاي جدید بالاتر از مقاومت هاي قبل از خود هستند اما قیمت در خطوط حمایت به حمایت قبل از خود نمی رسد. عکس این حالت براي روند نزولی تعریف می شود.

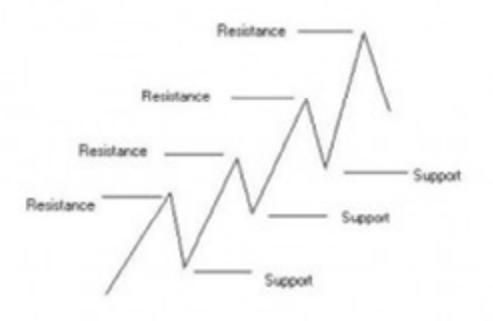

تا زمانی که در یک روند صعودي قرار داریم دره هاي قیمت (حمایت ها) نباید به قیمت پایین تر از حمایت قبلی برسد و در روند نزولی قله هاي قیمت )مقاومت ها) نباید به قیمت بالاتر از مقاومت قبلی برسد. این نکته مهمترین اصل تشخیص و بکارگیري روند می باشد. در صورتی که قله ها یا دره ها به موج قبل خود برسند در اصل بیان کننده این هستند که یا شیب روند غالب کم شده یا آن روند پایان یافته و روند معکوس جدیدي در پیش داریم.

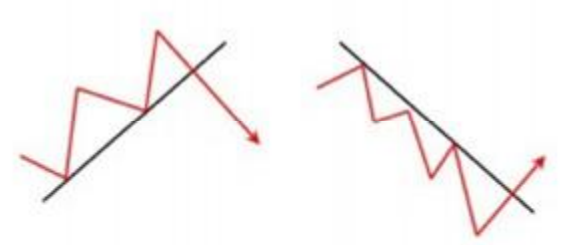

براي ترسیم یک روند صعودي حداقل دو دره قیمت (حمایت) را به یکدیگر متصل می کنیم و تا زمانی که قیمت از امتداد این خط ترسیمی رد نشود روند صعودي می ماند. براي ترسیم یک روند نزولی حداقل دو قله قیمت (مقاومت) را به یکدیگر متصل می کنیم و تا زمانی که قیمت از امتداد این خط ترسیمی رد نشود روند نزولی می ماند.

اعتبار یک روند را تعداد دفعات برخورد قیمت با خط روند (ترند لاین) ، میزان زمان باقی ماندن قیمت در روند و شیب روند تعیین می کند و در صورتی که هر کدام از سه پارامتر بالا بیشتر و بزرگتر باشد اطمینان کردن به روند غالب اهمیت بیشتري پیدا می کند.

**کاربرد خط روند (ترند لاین)**

با توجه به توضیحات بالا تکنیک استفاده از خط روند بدین صورت می باشد که بعد از ترسیم خط روند، در بازگشت قیمت، با برخورد قیمت به خط روند، انتظار بازگشت قیمت در جهت روند غالب را داریم و معامله اي در جهت روند باز می کنیم. در شکل زیر روند صعودي دلار به فرانک را می بینیم. پس از هربار برخورد قیمت به خط روند (line Trend (قیمت شروع به بالا رفتن می کند. در بار سوم و چهارم برخورد قیمت به خط روند می توان در جهت صعودي معامله خرید باز کرد .می بینیم که هر بار معامله ما وارد سود شده است.

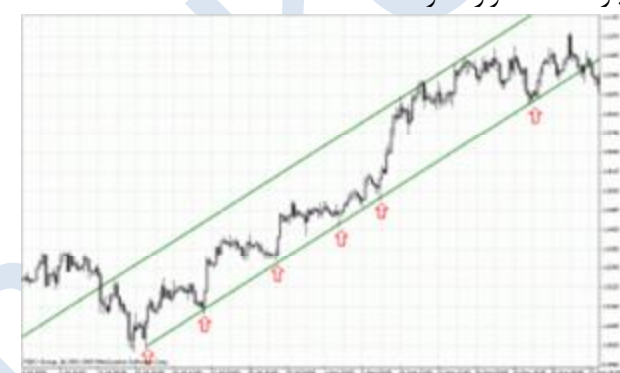

### **رسم کانال ها**

معمولا روند ها تمایل دارند که در داخل کانال قیمتی خاص حرکت کنند بدین معنی که همانطور که شیب خط روند در صورت تغییر می تواند باعث تعویض نقش روند شود، خارج شدن بازار از کانال خود نیز می تواند باعث تغییرات در روند و شیب آن گردد. براي ترسیم خط کانال باید به موازات خط روند خطی از آخرین قیمت موجود در کانال رسم شود. براي خط روند حتما لازم بود دو نقطه را براي روند در نظر بگیریم اما در خط کانال نیازي به دو نقطه برخورد قیمت نمی باشد و تنها یک نقطه را با فرض استفاده موازي خط روند میتوان استفاده کرد .فراموش نشود خط کانال تابعی از خط روند می باشد و هیچ زمانی خط کانال قبل از خط روند ترسیم نمی شود.

#### **کاربرد کانال ها**

در مورد خط کانال نیز به مانند خط روند در برخورد قیمت به خط کانال ترسیمی میتوان بازگشت قیمت به درون خط کانال را انتظار داشت. ریسک معاملات برخورد قیمت با خط کانال بسیار بیشتر از معاملات با خط روند می باشد. دلیل این موضوع نیز وارد شدن در این معاملات بر خلاف روند غالب بازار می باشد در حالی که معاملات بر اساس خط روند در جهت عمومی قیمت است. خط دیگري نیز بین دو خط ترند لاین و کانال میتوان وجود داشته باشد با نام خط میانه (line Middle (که از این خط نیز میتوان به مانند دو خط روند و کانال استفاده کرد .نکته دیگر در مورد استفاده از خطوط روند و کانال، تصحیح این خطوط در زمان هایی است که شیب آنها کم می شود و باید خطوط جدیدي ترسیم شود تا از زیان معاملات جلوگیري شود.

# **استفاده از خطوط فیبوناچی**

#### **آشنایی با تعریف و تاریخچه فیبوناچی**

لئوناردو فیبوناچی ریاضیدان قرن 12 میلادي در ایتالیا متولد شد و بزرگترین اثر وي کشف اعدادي طلایی از روي حل مساله ازدیاد تعداد خرگوش ها بود. اعداد طلایی کشف شده توسط این دانشمند را به احترامش اعداد فیبوناچی می نامند. دنباله فیبوناچی با صفر و یک شروع می شود و هر عدد مجموع دو عدد قبلی می باشد ...-377 -233 -144 -89 -21-34-55 -13 -5-8 -3 -1-2 1 تا به حال هماهنگی هاي زیادي بین روابط این اعداد و قوانین طبیعت دیده شده است. نسبت هاي فیبوناچی در همه جا دیده می شوند، از فاصله حرکت سیاره ها به دور ستارگان تا فاصله حرکت الکترون ها به دور هسته اتم. این اعداد نسبت هایی با یکدیگر دارند که در علم اقتصاد نیز کاربرد دارد. در زیر به بعضی قواعد این اعداد می پردازیم.

#### **اصول کار با انواع فیبوناچی**

انواع ابزارهاي فیبوناچی در بازارهاي مالی، روشی براي تحلیل بازگشت یا ادامه روند می باشند. از منظري انواع ابزارهاي فیبوناچی نقاط حمایت و مقاومت می باشند که با ابزارها و روش هاي گوناگون رسم می شوند. این سطوح بازگشت بر خلاف حمایت و مقاومت هاي قبلی که تنها قیمتی خاص را نقطه حساس تلقی می کردند می توانند قیمتی خاص، منحنی روي نموداري، خطی مورب یا زمان خاصی را نقطه حساس حمایت یا مقاومت تعریف کنند. در استفاده از ابزارهاي فیبوناچی درصدها اهمیتی فوق العاده دارند. عموم این درصدها از نسبت درصدهاي بین اعداد فیبوناچی بدست می آیند. به غیر از چند عدد ابتداي سري اعداد فیبوناچی، هر کدام از اعداد دنباله، تقریبا 1,618 برابر عدد قبل از خود هستند (نسبت طلایی) و هر عدد 0,618 برابر عدد بعد از خود می باشد. این نسبت ها به درصد به ترتیب 161,8 درصد و 61,8 درصد می شوند. درصدهاي دیگري نیز مهم هستند که در زیر می آید. تقسیم عدد اول به عدد دوم سري اعداد فیبوناچی یک به یک یا به عبارتی 100 درصد را نشان می دهد. تقسیم عدد دوم به عدد سوم سري اعداد فیبوناچی 0,5 یا به عبارتی 50 درصد را نشان می دهد. در اعداد بالاتر سري اعداد فیبوناچی و تقسیم هر عدد به دو عدد بعد از آن، مشاهده می شود حاصل تقسیم به 38,2 درصد تمایل می کند. در اعداد بالاتر سري اعداد فیبوناچی و تقسیم هر عدد به سه عدد بعد از آن، مشاهده می شود حاصل تقسیم به 23,6درصد تمایل دارد.

#### **اصول کار با فیبوناچی Retracement و نحوه رسم**

فیبوناچی ریتریسمنت ساده ترین و کاربردي ترین ابزار از گروه خطوط فیبوناچی ها می باشد. عموما زمانی که بازار در روندي خاص حرکت می کند در بازه هایی تمایل به بازگشت و تصحیح نسبت به قیمت هاي قبلی دارد اما پس از مدتی تمایل به ادامه روند غالب پیدا می کند. در یک روند صعودي درصدهاي تصحیح بازگشت روند در جهت روند صعودي قبل، به ترتیب درصدهاي 23,6 – 38,2 61,8 – 50 – و 100 درصد می تواند باشد.

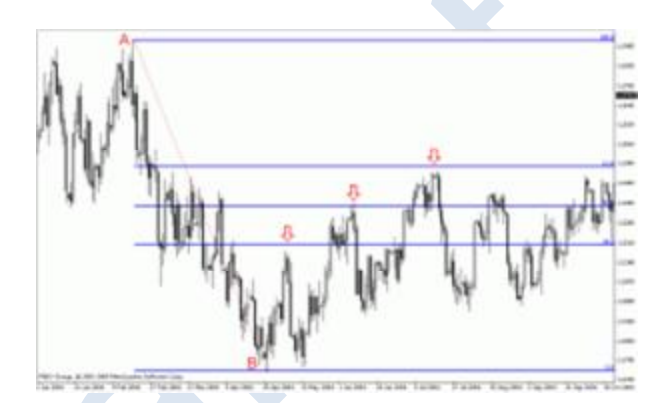

همانطور که در شکل دیده می شود در یک روند نزولی، خطوط ،38,2 50 و 61,8 براي قیمت حکم رزیستنس را داشته و از ادامه روند صعودي براي مقطعی جلوگیري کرده اند. نکته دیگر در مورد رسم ابزار فیبوناچی ریتریسمنت این است که همیشه از سمت آغاز روند به انتهاي روند ترسیم می شود.

#### **اصول کار با فیبوناچی Extension و نحوه رسم**

فیبوناچی اکستنشن ابزاري است که نقاط بازگشت بیش از 100 درصد هر موج را براي هدف هاي قیمتی جلوتر بیش بینی می کند. بازار پس از یک موج صعودي یا نزولی در فیبوناچی اکستنشن -%161,8 -%261,8 %423,6 و یا درصدهاي محاسباتی بالاتر می تواند بازگشت داشته باشد. همانطور که در شکل زیر دیده می شود بازار پس از یک روند نزولی در تصحیح روند نزولی بازگشتی، تا 161,8 درصد روند نزولی را صعود داشته است. این درصد فیبوناچی اکستنشن به عنوان یک رزیستنس عمل کرده و روند نزولی قیمت را بوجود آورده است.

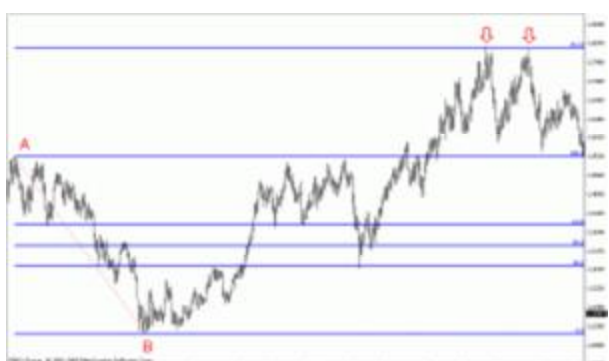

براي استفاده از فیبوناچی اکستنشن در متاتریدر از همان ابزار فیبوناچی ریتریسمنت استفاده می شود با این تفاوت که درصد هاي ذکر شده،161,8 261,8 و 423درصد براي ما داراي اهمیت هستند. در صورتی که این درصد ها بصورت پیش فرض روي فیبوناچی ریتریسمنت وجود نداشت میتوان با رفتن به ProPerties Fibo سپس Levels Fibo در قسمت Description درصدهاي فیبوناچی اکستنشن را وارد کنیم.

#### **اصول کار با فیبوناچی Projection و نحوه رسم**

فیبوناچی Projection ابزاري مانند فیبوناچی اکستنشن می باشد و نقاط بازگشت بیش از 100درصد بازگشت هر موج را نمایش می دهد با این تفاوت که میزان بازگشت تصحیح قیمت در یک موج براي بدست آوردن نقاط بالاي 100 درصد آن روند اهمیت دارد. متاسفانه ابزار فیبوناچی پروجکشن در متاتریدر به اشتباه Expansion Fibonacciنامگذاري شده است. در حالیکه به لحاظ تعریف علمی این ابزار کاربرد فیبوناچی پروجکشن را نمایش می دهد.

براي استفاده از فیبوناچی پروجکشن ابزار فیبوناچی اکسپنشن متاتریدر را انتخاب می کنیم سپس از یک بیشینه قیمت (در شکل زیر نقطه (Aبه کمترین قیمت آن روند (نقطه (Bخط رسم می کنیم. نقطه سوم که میزان تصحیح قیمت در این روند نزولی می باشد را در نقطه C تعیین می کنیم. بعد از رسم صحیح فیبوناچی پروجکشن انتظار خواهیم داشت قیمت از درصدهاي -61,8 -100 یا 161,8 و حتی 261,8به روند نزولی خاتمه دهد و روند صعودي پیدا کند. به بیان دیگر این درصدها می تواند ساپورت هایی براي بازگشت قیمت باشند. درصدهاي -61,8 100 161,8 -و261 میزان ادامه روند نزولی می باشند که نقطه آغازین محاسبه آخرین نقطه تصحیح روند (نقطه (Cمی باشد. در شکل زیر دیده می شود بازار نسبت به نقاطی که با فلش مشخص شده (161,8 درصد و 261 درصد) عکس العمل نشان داده است. شایان ذکر است در یک روند صعودي این نقاط بصورت معکوس مورد استفاده قرار میگیرند تا نقاط رزیستنس انتهاي یک روند صعودي محاسبه گردد.

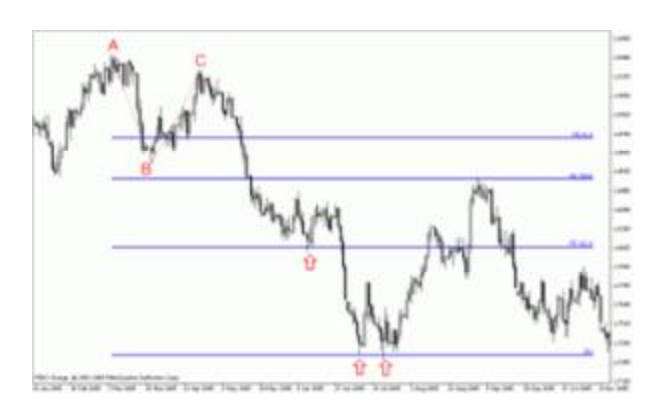

#### **اصول کار با فیبوناچی Expansion و نحوه رسم**

١٤ فیبوناچی اکسپنشن شباهت بسیار زیادي به فیبوناچی پروجکشن دارد و ادامه یک روند نزولی یا صعودي را تا نقطه پایانش محاسبه می کند. تنها تفاوت آن با فیبوناچی پروجکشن استفاده از دو نقطه به جاي سه نقطه است. در یک روند نزولی فیبوناچی پروجکشن

درصدهای 61,8- 100- 161,8 و 261 نقاط A تا B را از نقطه آغازین C مورد محاسبه قرار می دادیم تا نقاط D و E بدست بیاید اما در اینجا تنها به درصدهاي نقاط A تا B نیاز داریم و با استفاده از درصدهایی که براي فیبوناچی اکستنشن ذکر کردیم انتظار داریم بازار 161,8%- 261,8 261,8 -%از نقطه آغازین حرکت داشته باشد. از همین رو فیبوناچی اکسپنشن را تلفیقی از فیبوناچی اکستنشن و فیبوناچی پروجکشن می دانند. براي رسم فیبوناچی اکسپنشن ابزار خاصی در متاتریدر تعریف نشده است اما میتوان با استفاده از فیبوناچی ریتریسمنت درصدهاي بیش از 100 واحد موج اولیه، نقاط بازگشت فیبوناچی اکسپنشن را بدست آورد.

#### **اصول کار با فیبوناچی Arcs و نحوه رسم**

فیبوناچی Arcs ابزاري از گروه فیبوناچی ها می باشد که درصد هاي تصحیح و بازگشت یک روند را بصورت کمانی نمایش نشان می دهد درصدهاي عمومی مورد استفاده در این ابزار -38,2 50 و 61,8 درصد می باشند که کمان هاي برگشت قیمت را نسبت به یک روند صعودي یا نزولی نمایش می دهند.

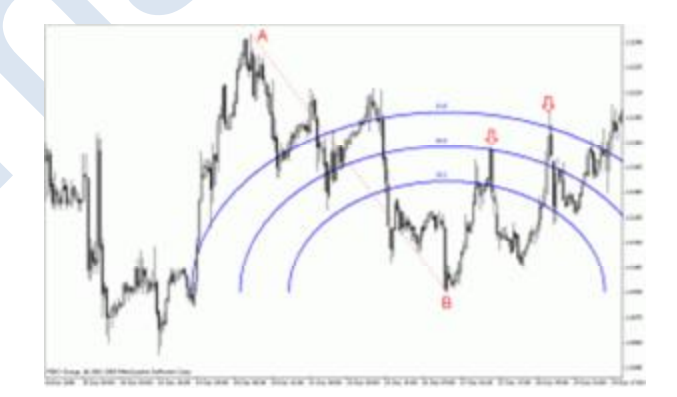

شکل بالا نمونه استفاده از ابزار فیبوناچی آرك را نمایش می دهد درصدهاي 50و 61,8 در شکل بالا براي روند تصحیح نزولی حکم رزیستنس را ایفا کرده و باعث روند نزولی قیمت شده اند.

#### **اصول کار با فیبوناچی Fan و نحوه رسم**

فبوناچی Fan ابزاري دیگر از گروه ابزارهاي فیبوناچی می باشد که بر اساس زاویه روند غالب نقاط بازگشت را از برخورد خط هاي بادبزن (فن) با قیمت بدست می آورد. در این ابزار نیزدرجه هاي (درصدهاي) -38,2 50 و 61,8 از اهمیت بیشتري برخوردار هستند.

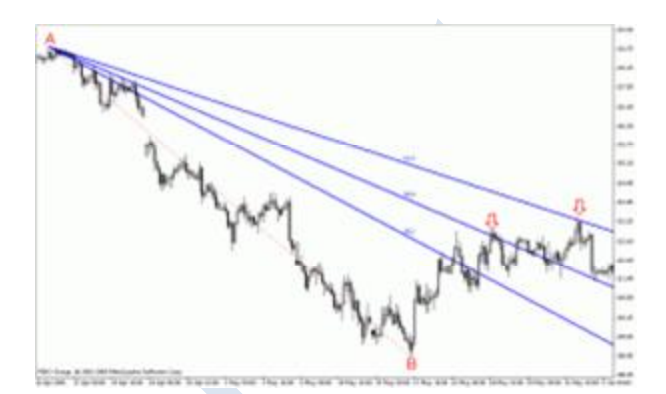

رسم و استفاده از این ابزار در متاتریدر به علت نقص در رسم درجه هاي قیمت و نشان ندادن درجه هاي قیمت روند صعودي کاربرد چندانی ندارد. اما میتوان براي رسم درجه هاي یک روند صعودي از قسمت Properties و Levels Fibo با منفی وارد کردن درصدهاي Description زاویه هاي مخالف را براي روند صعودي ترسیم کرد.

#### **اصول کار با فیبوناچی Time و نحوه رسم**

فیبوناچی تایم یا فیبوناچی زمانی ابزاري است که نقاط بازگشت قیمت را بر اساس زمان تعیین می کند از این ابزار به دو روش استفاده می کنند. در روش اول فاصله زمانی دو قله را به عنوان صفر و یک محاسبه میکنند و در نقاطی که زمان به خطوط عمودي-3-2-1 8-5 و الی آخر می رسدانتظار ریزش دوباره قیمت را دارند.

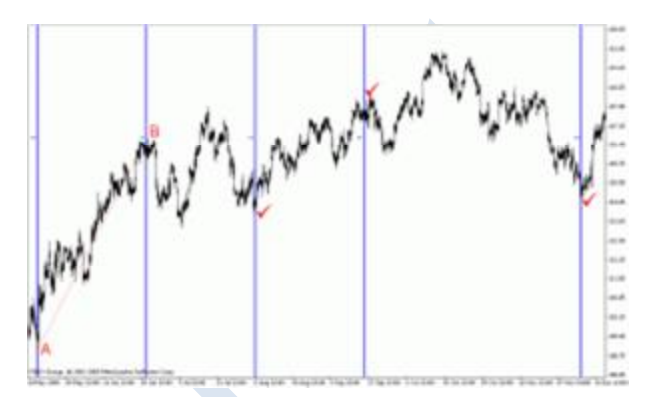

در روش دوم مانند مثال بالا، فاصله زمانی پایین ترین قیمت (Low(تا بالاترین قیمت (High(یک موج محاسبه می شود. سپس انتظار می رود در بازه هاي زمانی-2-1 8-5-3 و الی آخر قیمت تغییر جهت بدهد و موج هاي جدید تشکیل شود.

#### الگوها

### **الگوهاي قیمتی ادامه دهنده؛ پترن هاي کلاسیک**

#### **اصول استفاده ازالگوهاي مثلث (Triangles(**

الگوي مثلث افزایشی حالتی از تغییرات قیمت است که قیمت هر بار در صعودهایش در محدوده اي از مقاومت متوقف می شود در حالی که پس از بازگشت از این محدوده مقاومت هر بار به دره یا کمینه قبل از خود نمی رسد. امتداد خطوط پایینی در اتصال به مقاومت بالایی، الگویی می سازد که نشان دهنده آغاز یک حرکت قوي بازار می باشد. تغییرات قیمت معمولا خط مقاومت در این الگو را می شکند و می توان انتظار داشت که به اندازه قاعده اولین حرکت داخل مثلث افزایشی بازار در جهت بالایی افزایش داشته باشد. این الگو معمولا بعد از یک روند افزایشی به وجود می آید با اینکه هیچ الزامی به این روند افزایشی نمی باشد.

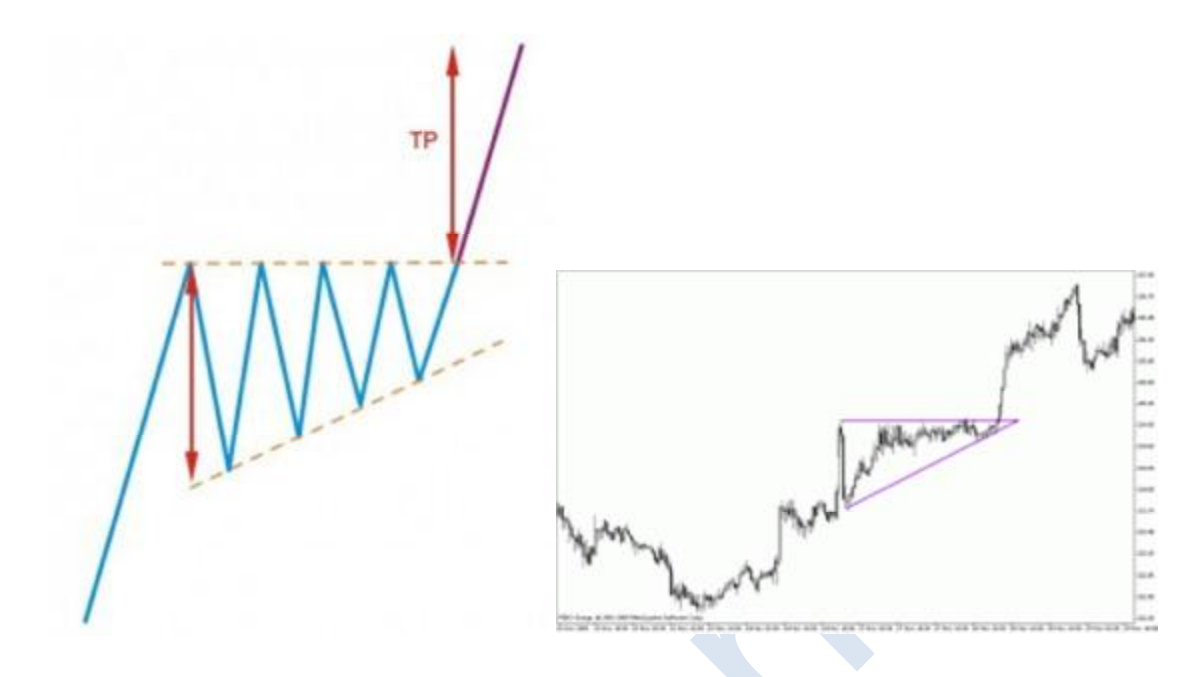

الگوي مثلث کاهشی حالتی از تغییرات قیمت است که قیمت هر بار در نزول هایش در محدوده اي از حمایت متوقف می شود در حالی که پس از بازگشت از این محدوده حمایت هر بار به قله یا بیشینه قبل از خود نمی رسد. امتداد خطوط بالایی در اتصال به مقاومت پایینی، الگویی می سازد که نشان دهنده آغاز یک حرکت قوي بازار می باشد. تغییرات قیمت معمولا خط حمایت در این الگو را می شکند و می توان انتظار داشت که به اندازه قاعده اولین حرکت داخل مثلث کاهشی بازار در جهت پایینی کاهش داشته باشد. این الگو معمولا بعد از یک روند کاهشی به وجود می آید با اینکه هیچ الزامی به این روند کاهشی نمی باشد.

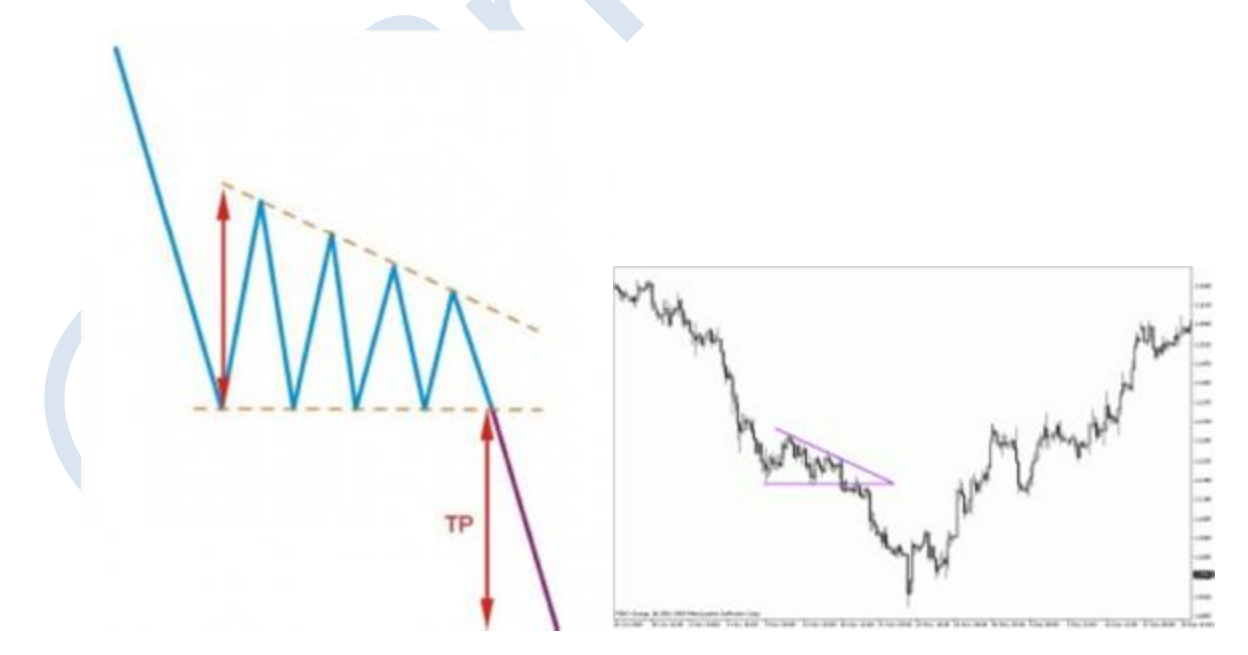

#### **اصول استفاده ازالگوي مثلث متقارنTriangles Symmetrical**

مثلث متقارن یا همسان الگویی دیگر از خانواده مثلث ها می باشد که معمولا بعد از یک روند کاهشی یا افزایشی به وجود می آید گرچه هیچ الزامی براي این مورد وجود ندارد. در این الگو حرکات صعودي و نزولی داخل الگو به حمایت ها یا مقاومت هاي قبل از خود نمی رسند به همین جهت امتداد این خطوط مثلثی متقارن را ایجاد می کند. با شکسته شدن امتداد نقاط به هم متصل شده بالایی و پایینی در الگو می توان انتظار داشت موج جدید به اندازه فاصله اولین قاعده درونی مثلث پیش روي داشته باشد.

#### **اصول استفاده ازالگوي مثلث افزایشی و کاهشی غیر متقارن Patern Triangles Symmetrical Reverse**

الگوي مثلث افزایشی و کاهشی غیر متقارن؛ الگویی می باشد که امتداد خطوط بیشینه و کمینه قیمت مثلثی واگرا را تشکیل می دهد و حداقل سه بار قیمت باید با هر کدام از خطوط بالایی و پایینی برخورد کرده باشد. این الگو معمولا در بازار مبادلات ارز کمیاب می باشد. معمولا این الگو بعد از یک روند تشکیل می شود با اینکه هیچ الزامی به این مورد نیست. حد سود این الگو همانگونه که در شکل دیده می شود به اندازه فاصله آغاز روند قبلی تا نقطه تشکیل الگو می باشد که انتظار داریم با شکسته شدن یکی از امتداد ها، بازار به همین فاصله حرکت کند.

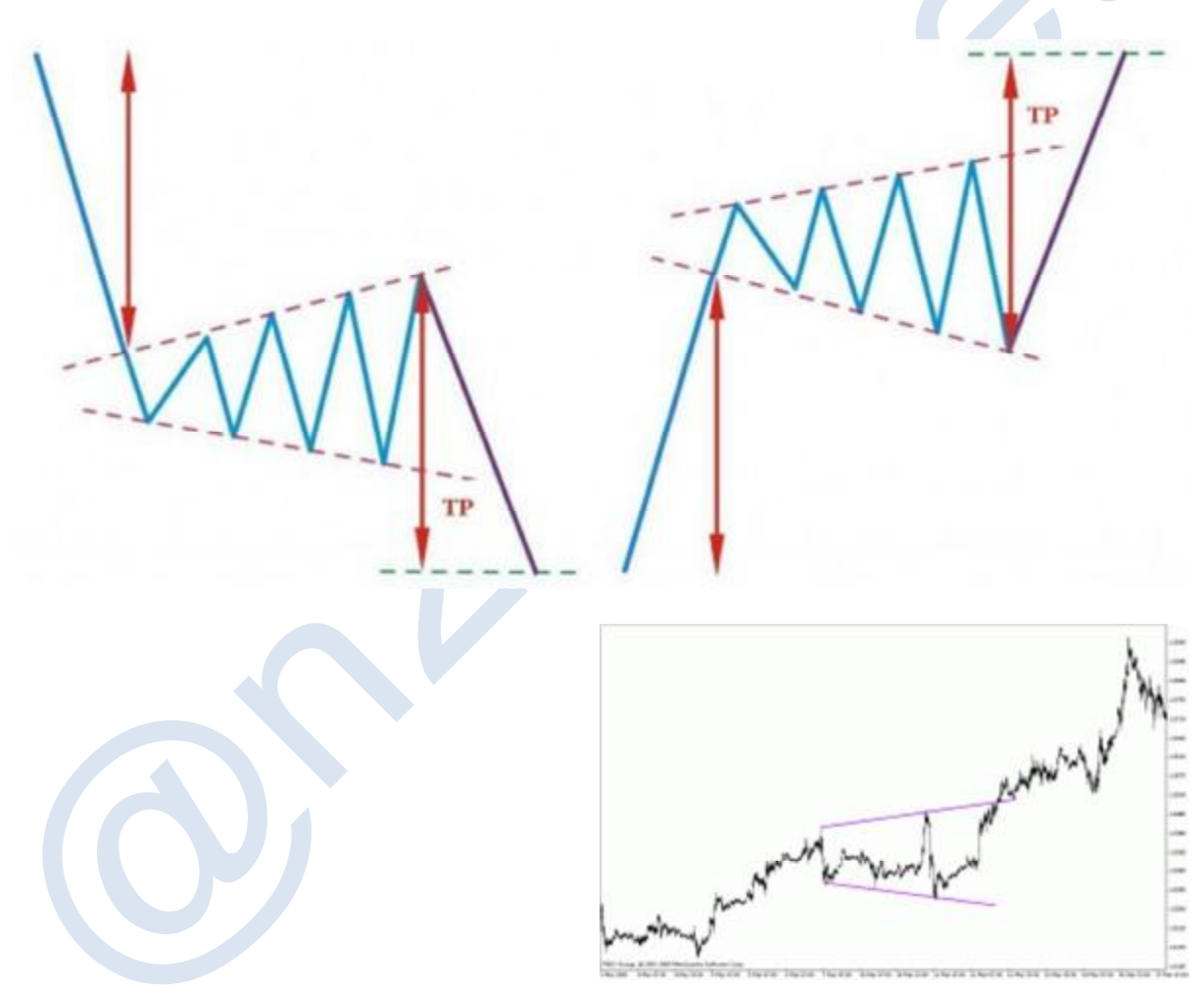

# **اصول استفاده ازالگوي پرچمPatern Flag**

الگوي پرچم از امتداد اتصال محدوده اي از تغییرات قیمت در میانه یک روند به وجود می آید که شیبی کم و خلاف جهت روند قبل از خود دارد. این الگو معمولا مدت زمان زیادي پایدار نمی ماند و خیلی زود شکسته می شود. با شکسته شدن امتداد خطوط الگو بازار به اندازه ابتداي روند قبلی تا نقطه آغاز اولین موج الگوي پرچم پیش روي دارد.

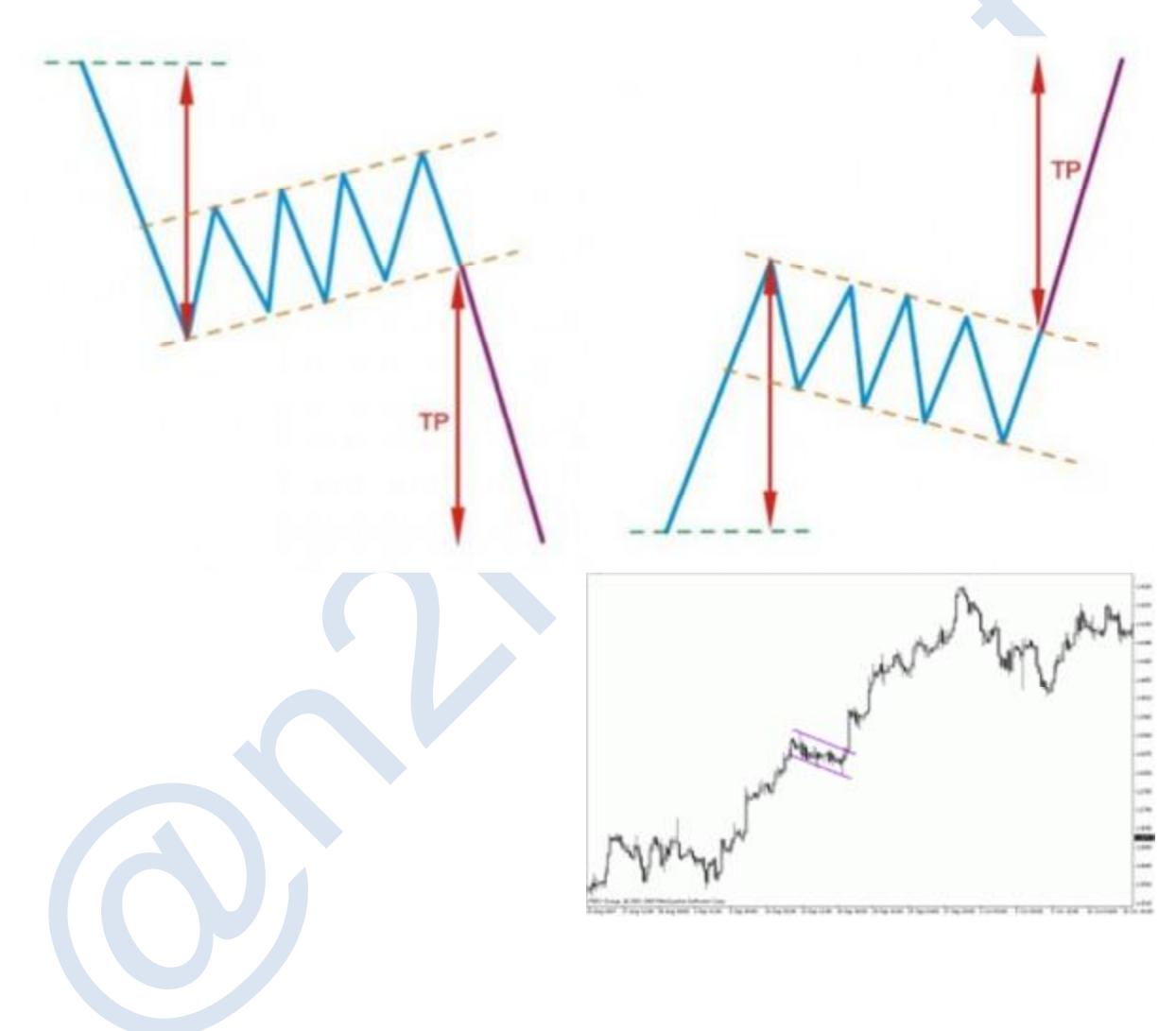

# **اصول استفاده ازالگوي پرچم سه گوشPatern Pennant**

الگوي پرچم سه گوش مانند الگوي پرچم در میانه یک روند تشکیل می شود با این تفاوت که اتصال خطوط بیشینه و کمینه در داخل الگو موازي نبوده و متقارن می باشند. شیب اتصال خطوط بیشینه و کمینه در این الگو حتما باید زیاد باشد و قبل از آن حتما روند با شیب زیاد داشته باشیم در غیر این صورت یک الگوي مثلث افزایشی را تشخیص داده ایم. در این الگو دو هدف قیمتی داریم، هدف اول مانند شکل اندازه قاعده اولین حرکت تصحیحی داخل الگو می باشد و حد سود دوم به اندازه فاصله آغاز روند صعودي قبلی تا نقطه تشکیل الگو می باشد که با شکسته شدن یکی از خطوط بالایی و پایینی الگو انتظار داریم قیمت پیش روي کند.

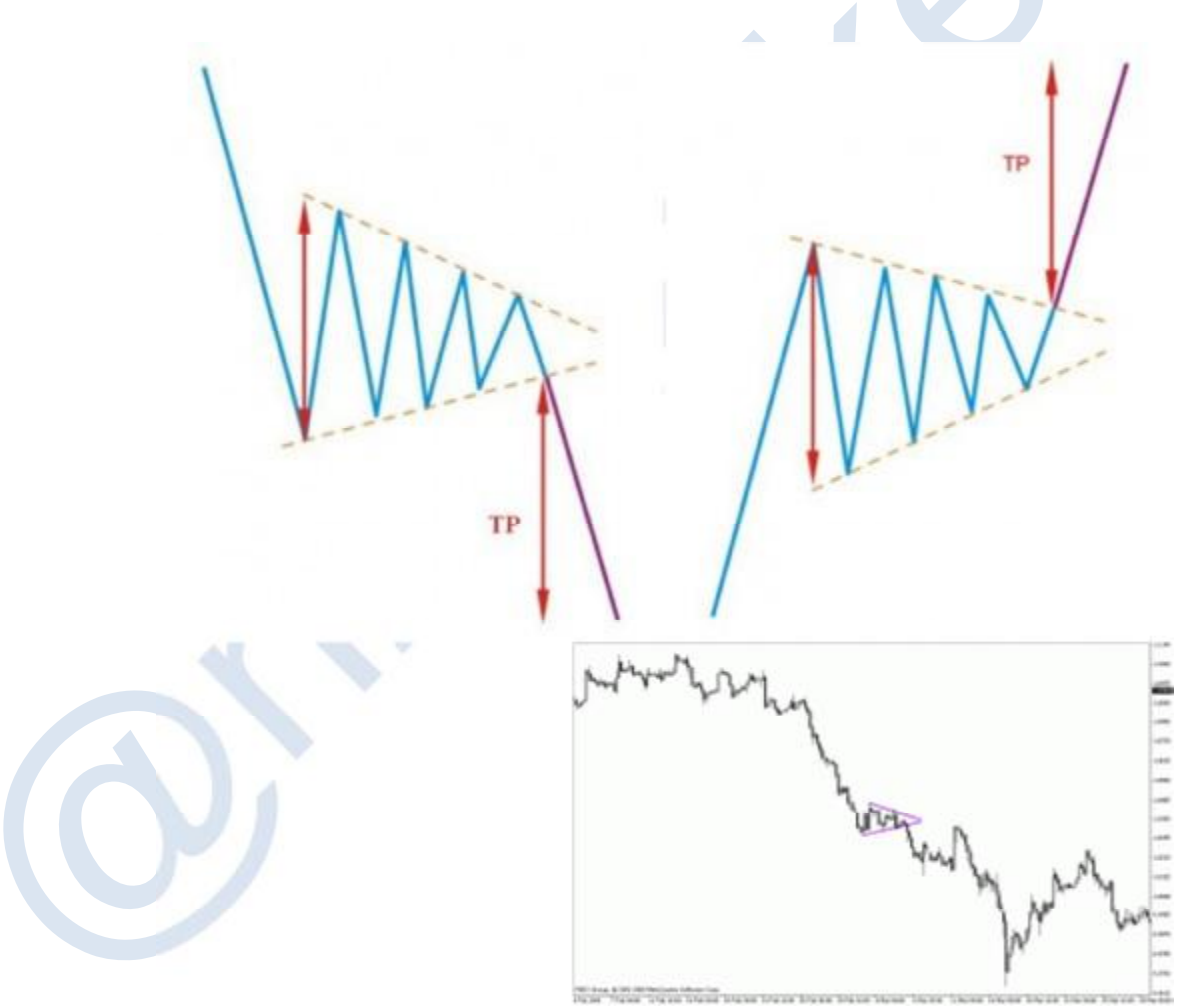

#### **اصول استفاده ازالگوي گوهPatern Descending & Ascending -Wedge**

الگوي گوه کاهشی یا افزایشی جزو الگوهایی می باشد که حتما باید در امتداد روند تشکیل شود. اگرچه جهت تشکیل گوه کاهشی یا افزایشی می تواند هم راستا با روند قبل از خود نباشد اما اگر هم راستا باشد درجه اطمینان و اهمیت بیشتري الگو پیدا می کند. در الگوي گوه افزایشی شیب خط امتداد بالایی نقاطی که به هم متصل می شوند باید حتما کمتر از شیب خط پایینی باشد و در گوه کاهشی، شیب خط امتداد پایینی نقاطی که به هم متصل می شوند باید حتما کمتر از شیب خط بالایی باشد. در دو حالت گوه کاهشی و افزایشی باید امتداد دو خط بالایی و پایینی در نهایت به یکدیگر برسند و حالت واگرایی نداشته باشند. در این الگو دو حد سود تعریف می شود. هدف قیمتی حد سود اول به اندازه برابر با اولین حرکت تصحیح قیمت در داخل الگو می باشد که با شکسته شدن یک امتداد انتظار داریم. هدف قیمتی حد سود دوم نیز به اندازه برابر فاصله آغاز روند قبلی تا نقطه تشکیل الگو با شکسته شدن یکی از امتدادها را می توان انتظار داشت.

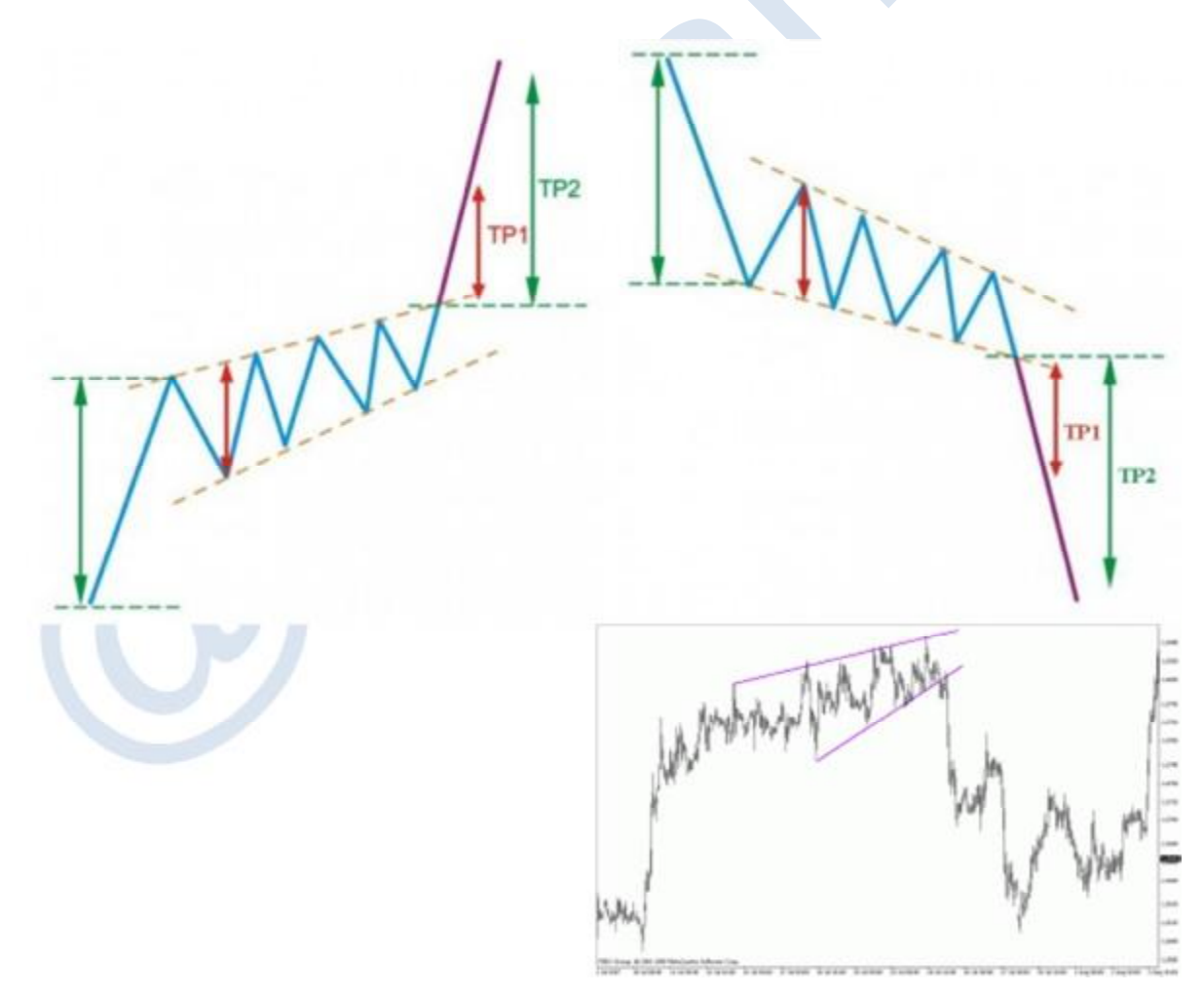

# **اصول استفاده ازالگوي مستطیلPatern Rectangle**

الگوي مستطیل بعد از یک روند کاهشی یا افزایشی تشکیل می شود که امتداد خطوط بیشینه و کمینه درون آن موازي- افقی بوده و تشکیل یک مستطیل فرضی را می دهد. حداقل دو بار قیمت ها باید به امتداد خطوط بالایی و پایینی در این الگو برخورد کرده باشد. براي حد سود انتظار داریم بعد از شکسته شدن خط بالایی در روند افزایشی و خط پایینی در روند کاهشی هدف قیمتی جدید به اندازه فاصله درونی دو خط موازي درون الگو پیش روي نماید.

ΓP

# **الگوهاي قیمتی بازگشتی؛ پترنهاي کلاسیک**

#### **اصول استفاده ازالگوهاي برگشتی و نحوه کاربرد**

الگوهاي کلاسیک اشکالی معنی دار تشکیل شده از امواج تغییرات قیمتی در بازار می باشند که از روي تشکیل آنها میتوان موجها یا هدف هاي قیمتی جدیدي را پیش بینی کرد. در استفاده از الگوها حتما باید تا تشکیل کامل الگو صبر کرد و در نقطه صحیح و پیش بینی شده وارد شد. حتی براي کم کردن احتمال زیان و بالا بردن سود روش هایی وجود دارد که با مدیریت سرمایه بتوان از الگوها بیشترین استفاده و کمترین خطرات را متوجه شد. قبل از تشکیل هیچ الگویی آنرا تکمیل شده فرض نکنید و پس از تکمیل نیز در صورتی که قصد معامله بر اساس الگو را دارید زمان و قیمت مناسب را با شک و تردید از دست ندهید. از ایرادات دیگري که عموما معامله گران مبتدي مرتکب می شوند این است که پس از تشکیل الگو و از دست رفتن قیمت ورود مناسب، وارد بازار می شوند. این مساله خطر بسیاري را براي معاملات و سرمایه ایشان در بر دارد بنابراین اگر با تاخیر به نمودار نگاه می کردید یا الگویی را تشخیص دادید که زمان ورودش از دست رفته بود به هیچ عنوان وارد بازار نشوید.

## **اصول استفاده ازالگوي سر و شانه (Patern shoulders and Head(**

الگوي سر و شانه یا همان Shoulder and Head یکی از معروف ترین الگوهاي کلاسیک در بازارهاي سرمایه می باشد. این الگو در انتهاي یک روند رخ می دهد و روند صعودي را به نزولی و روند نزولی را به صعودي تبدیل می کند. همانطور که در شکل مشاهده می شود اولین نشانه ایجاد این الگو با شکسته شدن خط روند صعودي به وجود می آید. پس از شکسته شدن خط روند روند نزولی (موج (CDتا حدود قیمت کف یا سقف قبلی که قیمت در محدوده نقطه B بازگشته بوده می رود و از آنجا روند صعودي جدید کوتاه مدتی آغاز می شود. غالبا این روند جدید در نقطه E به محدوده خط روند قبلی که مترادف با نقطه A باشد می رسد و روند جدیدي را آغاز می کند. رد شدن قیمت از خط گردن که امتداد نقاط B و D می باشد نشانگر تغییر جهت روند از حالت صعودي به نزولی یا بالعکس است. نقطه ورود به معامله مناسب بازگشت قیمت براي لمس خط گردن در نقطه  $\rm G$  می باشد. در عین حال در بازارهایی مثل مبادلات ارز که فراریت بالا است بسته شدن شمع پشت خط گردن (امتداد  $\rm B$  و گواهی بر ورود به معامله است. $\mathrm{D})$ 

در صورت آغاز معامله در نقطه  ${\rm G}$  حد ضرر این معامله کمی بیشتر از نقطه  ${\rm C}$  می باشد. حد سود اولیه در این معامله فاصله بزگترین قله یا دره که سر الگو باشد را تا خط گردن اندازه گرفته و به همین میزان انتظار داریم بازار با شکست خط روند در خلاف روند قبلی پیش روي نماید. حد سود دوم این معامله نیز نقطه آغاز روند قبلی می باشد که می توانیم انتظار داشته باشیم بازار تا نقطه آغاز روند قبلی پیش روي نماید.

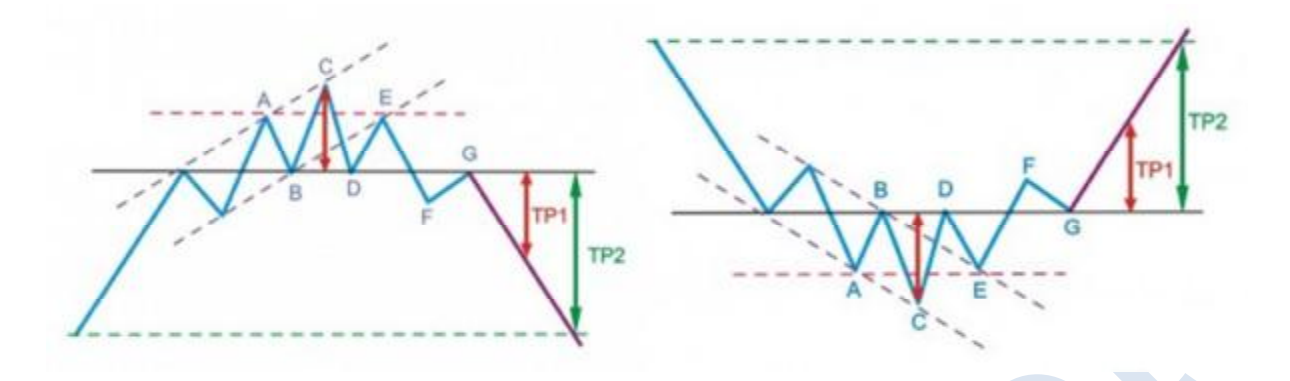

در زیر نمونه اي از الگوي سر و شانه را می بینید که با شکسته شدن خط گردن در امتداد خطوط B و D بازار یکبار دیگر در نقطه خط گردن را لمس کرده و سپس به سمت هدف های قیمتی حد سود اول و دوم پیش روی کرده که هر دو این هدف های ${\rm G}$ قیمتی لمس شده است.

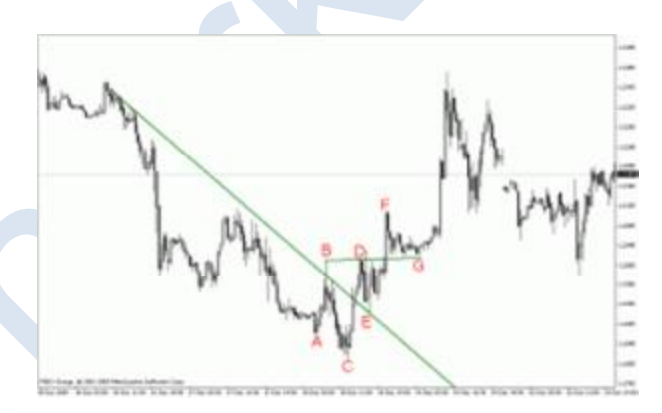

#### **Double Top and Bottom ازالگوي استفاده اصول**

الگوي سقف دوقلو یا الگوي کف دوقلو نیز در انتهاي روند صعودي یا روند نزولی تشکیل می شود. در این الگو دو قله داریم که دره اي بین این دو قله ایجاد شده است. تفاوت این الگو با الگوي سر شانه بدین صورت می باشد که سر(قله میانه) را نداریم. با شکسته شدن دره بین دوقله میتوان انتظار داشت که روند تغییر پیدا کند. اغلب موارد با شکسته شدن دره بین دوقله قیمت دوباره به خط دره (نقطه (E باز می گردد اگر چه در بازارهاي با فراریت بالا مانند مبادلات ارز امکان برنگشتن قیمت به امتداد دره بین دو قله نیز وجود دارد.

حد ضرر این معامله کمی بیشتر از نقاط A و C می باشد. حد سود اولیه به اندازه فاصله نقاط A یا C تا B می باشد و حد سود دوم از تا نقطه آغاز روند می باشد.

TP<sub>2</sub>

در شکل زیر نمونه اي از الگوي سقف دوقلو را می بینید که با شکسته شدن امتداد خط B بازار یکبار دیگر در نقطه E به این محدوده قیمت رسیده و سپس به روند نزولی خود ادامه داده است. شایان ذکر است دسترسی به هدف قیمتی حد سود اول در شکل زیر نمایان است.

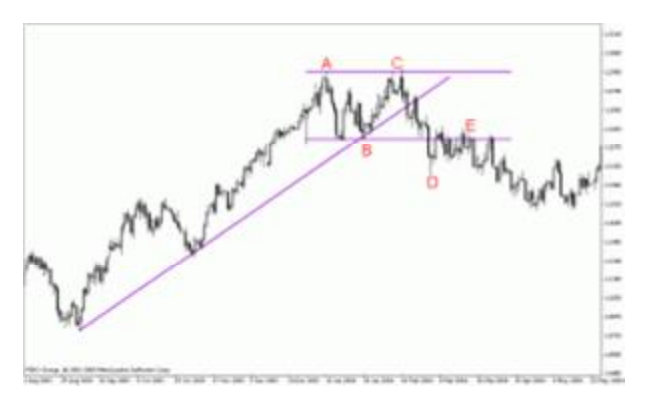

#### **Triple Top and Bottom ازالگوي استفاده اصول**

الگوي سه سقف و الگوي سه کف تشابه بسیاري با الگوي سقف هاي دوقلو و کف هاي دوقلو دارد با این تفاوت که به جاي دو قله یا دو دره سه قله و سه دره ایجاد شده است. این الگو نیز در انتهاي روند ایجاد می شود و شاهد سه سقف یا سه کف در نقاطA ، و  ${\rm E}$  هستیم. دو دره در بین این سقف ها وجود دارد و با شکسته شدن دره ها(نقاط  ${\rm B}$  و  ${\rm D}$  می توان انتظار داشت بازار از ${\rm C}$ حالت صعودي به نزولی تبدیل شود.

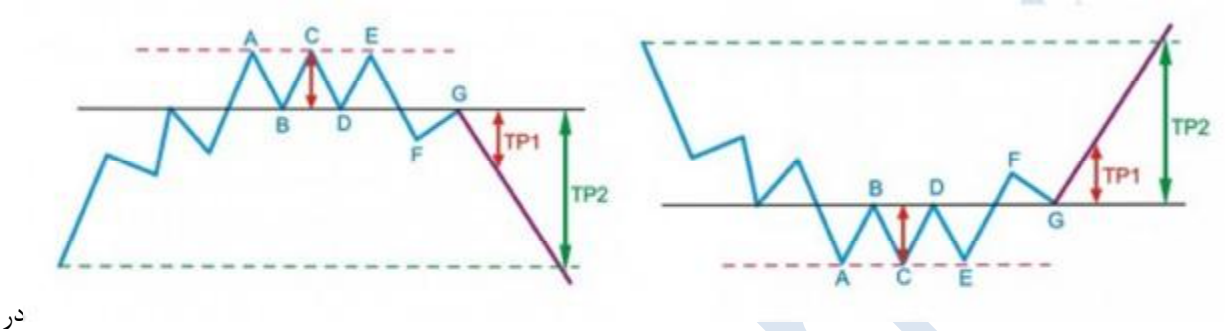

شکل زیر نمونه اي از الگوي سقف سه قلو را مشاهده می کنید که با شکسته شدن امتداد خطوط B و D بازار یکبار دیگر در نقطه این خط را لمس کرده و سپس به روند نزولی جدیدی را در پیش گرفته است. ${\rm G}$ 

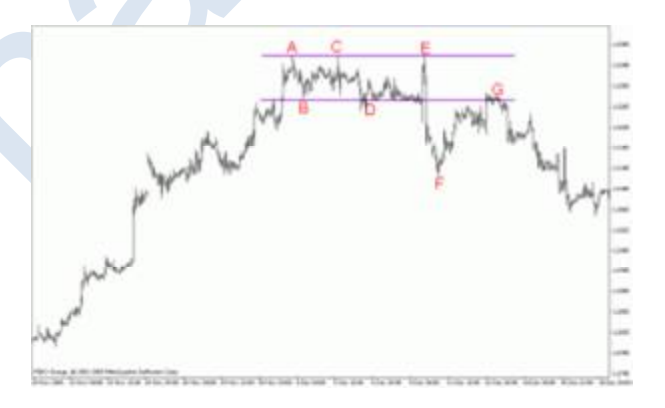

#### **اصول استفاده ازالگوي 1،2،3**

الگوي 123 (یا (ABC بسیار شبیه به الگوي سقف و کف دوقلو می باشد. با این تفاوت که سقف یا کف دوم به سقف یا کف پیش از خود نمی رسد. با رد شدن قیمت از محدوده بین دو سقف یا دو کف(خط شانه) که در امتداد نقطه B می باشد میتوان انتظار داشت که جهت روند تغییر یابد. حد ضرر معامله ورودي به این الگو با لحاظ مقداري فاصله از نقطه A می باشد. حد سود اول این معامله به اندازه فاصله نقطه A تا B از نقطه شکسته شدن نقطه B می باشد حد سود دوم این معامله نیز نقطه آغاز روند اصلی قبلی است.

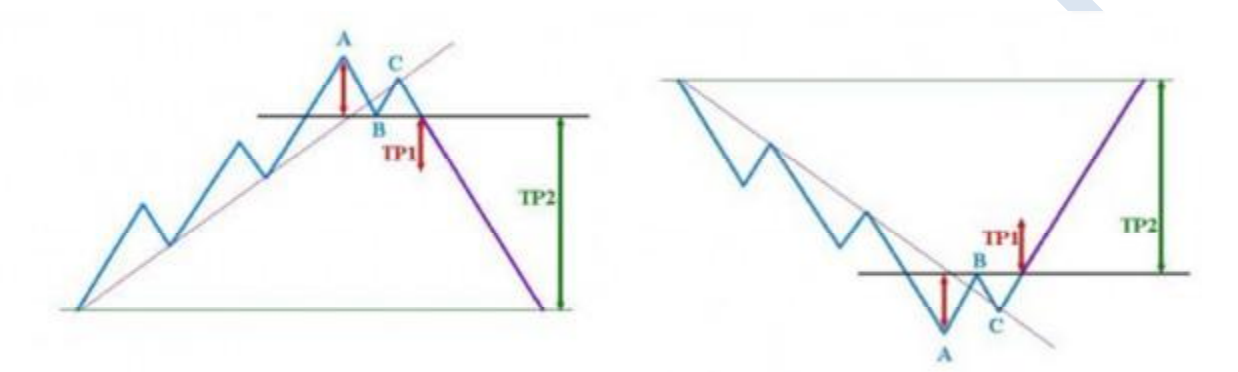

در زیر نمونه ای از الگوی  $\rm{ABC}$  را می بینید که با شکسته شدن نقطه  $\rm{B}$  روند نزولی بازار تبدیل به روند صعودی می شود. هر دو هدف قیمتی حد سود اول و دوم در این شکل این مثال دیده می شود.

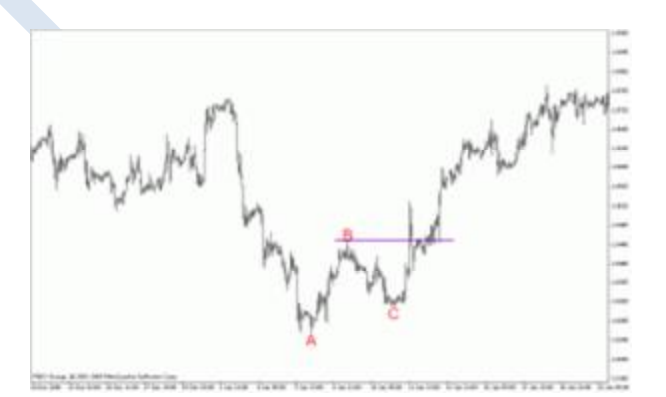

#### **اصول استفاده از الگوي لوزيPatern Diamond**

الگو لوزي نیز در انتهاي روند به وجود می آید. بعد از یک روند صعودي یا نزولی در ابتدا شاهد سقف و کف هاي کوچک هستیم. به مرور دامنه حرکت سقف و کف ها بزرگتر می شود دوباره در اواخر الگوي اندازه سقف و کف ها بزرگتر می شود. با شکسته شدن سقف یا کف الگو وارد معامله می شویم. حد ضرر معامله ورودي از طریق این الگو با لحاظ مقداري فاصله از بالاترین سقف در حالت صعودي و با لحاظ مقداري از پایین ترین کف در حالت نزولی قرار می گیرد. حد سود اول به اندازه فاصله بزرگترین سقف و کف داخل الگو می باشد و حد سود دوم محدوده آغاز روند است.

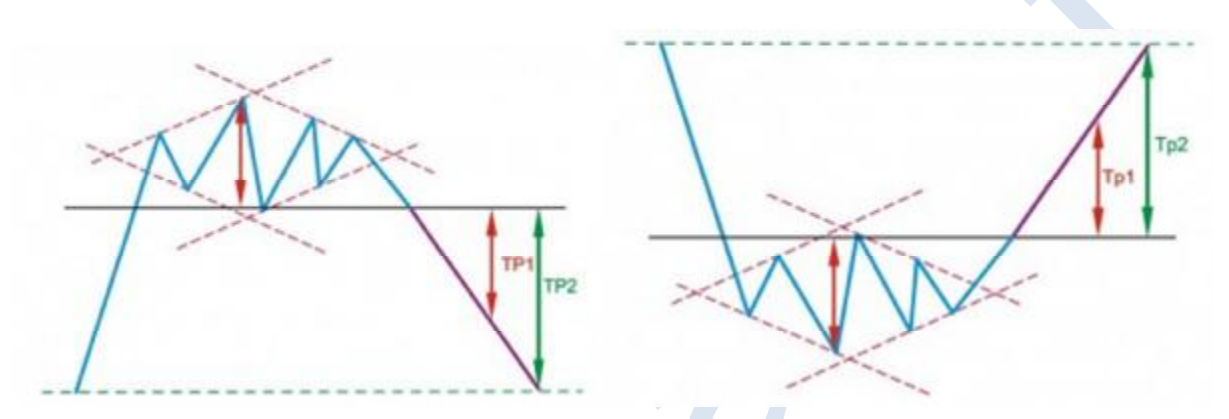

نمونه الگوي الماس در بازار مبادلات ارز غالبا کم پیدا می شود با این حال می توانید نمونه اي را در نمودار زیر ببینید که با شکسته شدن امتداد خط گردن عمیقترین دره بازار به هدف قیمتی حد سود اول رسیده است.

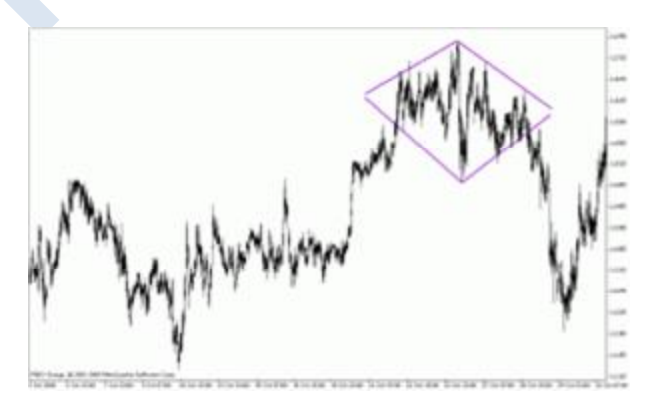

#### **اصول استفاده ازالگوي ويV**

الگوي "وي V" با شکسته شدن خط روند تکمیل می شود و میتوان وارد معامله شد. شاخصه اصلی این الگو بازگشت ناگهانی قیمت می باشد و بازگشت هاي داخل الگو بسیار کوتاه و موقت است. مشخصه دیگر الگوي V شیب زیاد موج آخر حرکت روند قبلی می باشد و بازگشت ها معمولا با همان زاویه اي بر می گردد که بازار با آن شیب حرکت اصلی را آغاز کرده است. حد ضرر در این الگو زیر نقطه زیرین یا رویین V می باشد و حد سود اضافه شده اندازه فاصله نقطه ورود تا نقطه آغاز الگوي V می باشد. در شکل خطوط قرمز رنگ اندازه و هدف قیمتی گرفتن حد سود را به ما نشان می دهند.

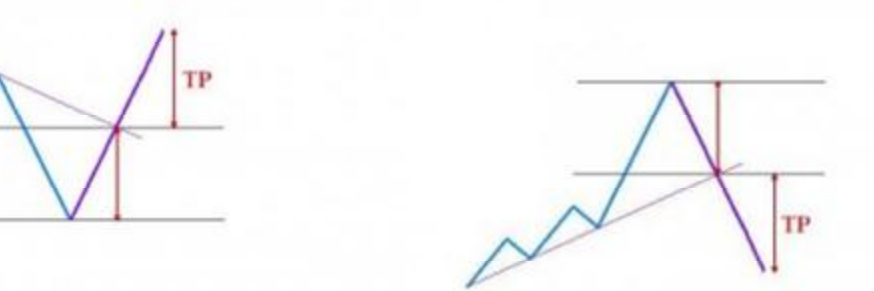

الگوهاي برگشتی کلاسیک دیگري نیز در بازار وجود دارد که فعلا در بحث ما نمی گنجد و عمومیت و استفاده زیادي ندارد. در زیر آخرین مثال که الگوي V باشد را می بینید. با شکسته شدن خط روند قبلی بازار از حالت نزولی تبدیل به صعودي شده و هدف قیمتی حد سود نیز تحقق پیدا کرده است.

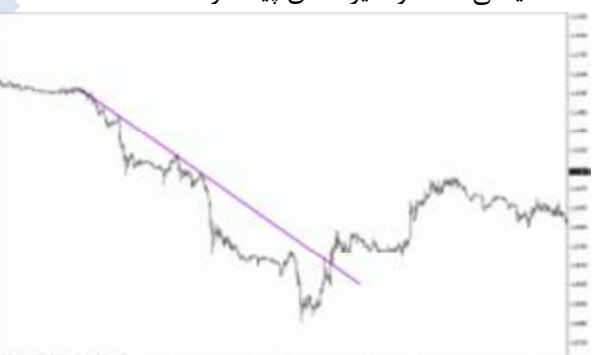

# **استفاده از میانگین متحرك (مووینگ اوریج)**

#### **آشنایی با انواع میانگین هاي متحرك**

میانگین متحرك (مووینگ اوریج) ، میانگینی از داده هاي بازار در بازه زمانی خاص می باشد. میانگین متحرك (مووینگ اوریج) عموما به عنوان یک اندیکاتور) Indicator شاخص نماي تکنیکی) شناخته می شود اما از آنجا که امروزه در بین معامله گران (به خصوص معامله گران ارز) بیشتر بر روي خاصیت ساپورت و رزیستنس آن حساب باز می شود کاربردي دوگانه یافته است.

# **انجام محاسبه میانگین هاي متحرك (محاسبه مووینگ اوریج)**

از آنجا که محاسبه میانگین متحرك از تغییرات قیمت به دست می آید، تابعی از قیمت و روند بازار می باشد و به لحاظ ساختاري براي پیش بینی آینده قیمت همیشه مقداري از روند عقب تر می باشد. نحوه محاسبه میانگین متحرك بسته به فرمول آن متفاوت است. ساده ترین شیوه محاسبه، میانگین متحرك ساده (Average Moving Simple (می باشد. این میانگین متحرك از آخرین تغییرات قیمت داده می پذیرد. به علت اینکه در بازار مبادلات ارز یا بازارهاي دیگر تمامی تغییرات قیمتی (تیک چارت) را نداریم براي سهولت محاسبه از قیمت بسته شدن کندل استیک یا بار چارت براي بدست آوردن میانگین متحرك استفاده می شود. براي محاسبه میانگین متحرك غیر از قیمت انتهایی کندل استیک، میتوان از قیمت آغازین کندل استیک یا بالاترین و پایین ترین قیمت کندل استیک نیز استفاده کرد. در محاسبه میانگین متحرك روش هاي گوناگونی وجود دارد. ساده ترین و کاربردي ترین آن را در بالا توضیح دادیم اما میانگین هاي متحرك دیگري نیز وجود دارد که ارزش متفاوتی به داده هاي قیمت می دهند مانند میانگین هاي متحرك نمایی – اکسپوننشیال) Exponential کاربر ارزش هر داده قیمت را در این میانگین تایین می کند) میانگین متحرك سطحی Smoothed و میانگین متحرك خطی وزنی Weighted Linear از انواع دیگر هستند که عموما به داده هاي جدید ارزش و وزن بیشتري براي محاسبه می دهند. به هر حال آنچه مهم است تحقیق و بررسی شما روي میانگین هاي متحرك گوناگون در بازارهاي مختلف (در اینجا ارزهاي گوناگون) می باشد.

# **اصول کار با میانگین هاي متحرك (مووینگ اوریج)**

در فصل سوم در مورد مکان اندیکاتورها در نرم افزار متا تریدر صحبت کردیم. براي یادآوري، تصویر زیر نشان می دهد که اندیکاتور مووینگ اوریج Average Movingدر منوي Insert و زیر منوي Trend در چه مکانی قرار دارد.

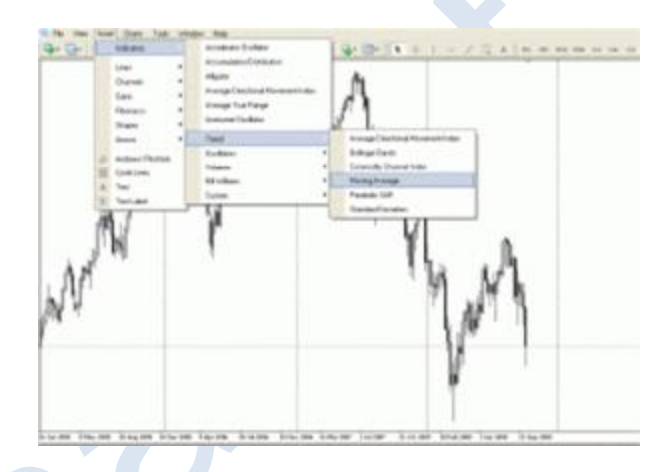

پس از باز کردن این اندیکاتور پنجره تنظیمات مشاهده می شود.

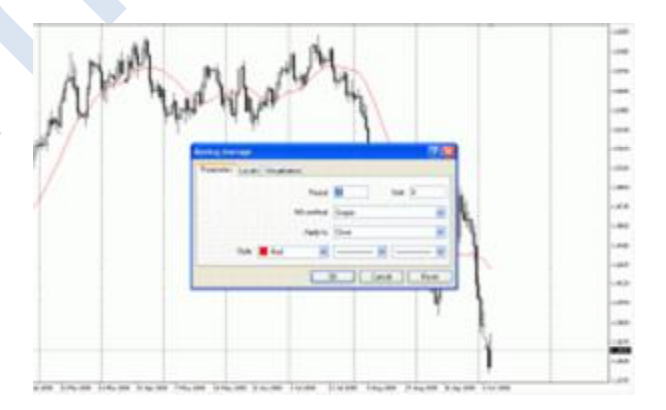

زبانه اول این پنجره Parameters تنظیمات اولیه میانگین متحرك را نشان می دهد. کادر Period مربوط به تعداد کندل استیک ها یا دوره هاي محاسبه میانگین متحرك است. در قسمت بعد توضیحات براي بهترین بازده این پارامتر داده خواهد شد. در کادر method MA نمونه محاسباتی میانگین متحرك تعریف می شود. این قسمت به صورت پیش فرض Simple می باشد اما توصیه می شود براي دادن وزن بیشتر به تغییرات قیمتی جدیدتر، از اکسپوننشیال Exponential یا Weighted Linear استفاده شود. کادر to Apply قیمت مورد نظر هر کندل استیک یا داده قیمتی را مشخص می کند. بهترین گزینه در این قسمت Close Weighted می باشد. در این گزینه در عین حال که قیمت هاي بالا و پایین هر کندل استیک مورد محاسبه قرار گرفته وزن حرکتی بیشتر به قیمت پایانی به خاطر اهمیت آن داده شده

است. در قسمت Style نیز نحوه نمایش خط میانگین متحرك تنظیم می گردد در این قسمت رنگ دلخواه، پیوسته یا نقطه چین بودن این خط و قطر خط تنظیم می گردد.

در بین معامله گران اندیکاتور میانگین متحرك از پر طرفدارترین اندیکاتورها می باشد. اندیکاتور مووینگ اوریج از یکسو به عنوان ساپورت و رزیستنس عمل کرده و از سوي دیگر جهت قیمت و سیگنال هاي معاملاتی را به معامله گر نشان می دهد. قبل از آشنایی بیشتر با این ابزار لازم به ذکر است که همیشه این سوال وجود دارد که چه دوره زمانی براي این اندیکاتور بهترین می باشد؟ این سوال بیشتر از آنکه بین معامله گران داراي اجماع باشد امري سلیقه اي است و بسته به هر بازاري متغیر است. در بازارهاي با نوسان شدید عموما از دوره هاي زمانی کوتاه مدت تر و در بازارهاي با نوسانات کندتر از دوره هاي زمانی طولانی تر استفاده می گردد.

ساده ترین روش استفاده از میانگین متحرك قطع این شاخص از روي نمودار خطی قیمت می باشد. اگر نحوه نمایش نمودار به صورت خطی باشد و یک میانگین متحرك روي نمودار ترسیم کنیم، ساده ترین سیگنال قطع قیمت از روي میانگین متحرك است. همانطور که در شکل زیر دیده می شود خط سبز تغییرات قیمت و خط آبی میانگین متحرك 55 روزه بر روي نمودار یورو به دلار می باشد. فلش رو به پایین نقطه ورود به سیگنال فروش را نشان می دهد و دو فلش رو به بالاي بعدي نقطه خرید را براي افزایش قیمت نشان می دهد. عموما از این روش براي بازارها یا بازه هاي زمانی استفاده می شود که نمودار آنها عموما داراي روند هاي پایدار باشند و در بازارهایی مانند مبادلات ارز که فراریت در آنها زیاد و زمانهاي بسیاري بدون روند هستیم این روش کاربرد چندانی ندارد. نقطه ضعف دیگر این روش باز بودن معاملات در هر زمانی می باشد. به این معنی که همیشه سیگنال فروش قبلی به ما سیگنال خرید می دهد و سیگنال خرید با سیگنال فروش بسته می شود. نمونه دیگري که از میانگین هاي متحرك براي معاملات استفاده می کنند قطع دو میانگین متحرك توسط یکدیگر است. روش دو میانگین متحرك شباهت بسیاري به روش قطع قیمت با یک میانگین دارد. تنها تفاوت در این است که به جاي قطع یک میانگین متحرك از روي قیمت، این بار قطع یک میانگین توسط میانگین دیگر براي معامله گر سیگنال صادر می کند. در این روش حتما باید از دو میانگین متحرك با دوره هاي زمانی متفاوت استفاده کرد و هر زمان که میانگین با دوره کمتر زیر میانگین با دوره بلندتر قرار گرفت سیگنال فروش داریم و هر زمان که میانگین با دوره کمتر بالاي میانگین بلند مدت تر آمد سیگنال خرید داریم. در این روش نیز حد سود و ضرر با قطع دوباره میانگین ها معلوم می گردد. ایراد عمومی میانگین هاي متحرك دیرکرد آنها نسبت به قیمت می باشد و همیشه زمانی سیگنال می دهند که تغییرات قیمتی زیادي بوجود آمده است.

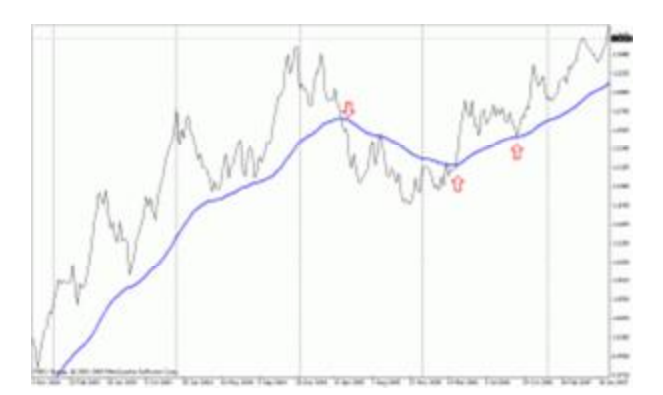

روش دیگري که براي استفاده از میانگین هاي متحرك کاربرد بسیاري براي معامله گران حرفه اي دارد استفاده از آنها به عنوان ساپورت و رزیستنس می باشد. از آنجا که به تجربه ثابت شده میانگین هاي متحرك قابلیت تغییر قیمت و عکس العمل روي بازارها را دارند، با رسیدن قیمت به یک میانگین متحرك معامله گران در برخورد میانگین متحرك و قیمت، میانگین متحرك را در نقش یک حمایت یا مقاومت در نظر می گیرند و در جهت معکوس وارد بازار می شوند. در شکل بالا فلش سوم دقیقا بیان کننده همین موضوع است. قیمت با برخورد به میانگین متحرك 55 روزه ناگهان شتاب گرفته و در جهت رو به بالا حرکت کرده است.